# **Enterprise Business Center Reporting Migration Guide**

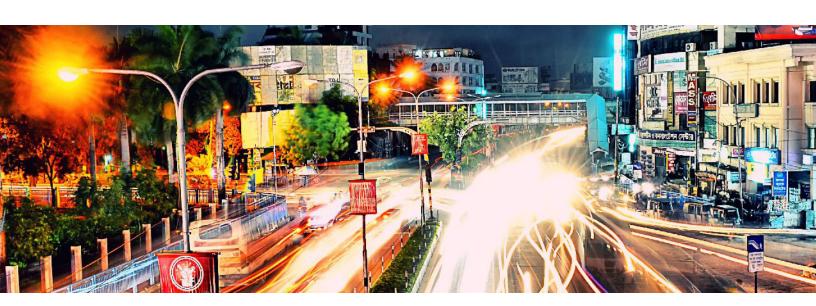

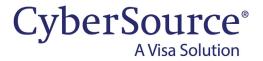

#### **CyberSource Contact Information**

For general information about our company, products, and services, go to http://www.cybersource.com.

For sales questions about any CyberSource service, email sales@cybersource.com or call 650-432-7350 or 888-330-2300 (toll free in the United States).

For support information about any CyberSource service, visit the Support Center: http://www.cybersource.com/support

#### Copyright

© 2020. CyberSource Corporation. All rights reserved. CyberSource Corporation ("CyberSource") furnishes this document and the software described in this document under the applicable agreement between the reader of this document ("You") and CyberSource ("Agreement"). You may use this document and/or software only in accordance with the terms of the Agreement. Except as expressly set forth in the Agreement, the information contained in this document is subject to change without notice and therefore should not be interpreted in any way as a guarantee or warranty by CyberSource. CyberSource assumes no responsibility or liability for any errors that may appear in this document. The copyrighted software that accompanies this document is licensed to You for use only in strict accordance with the Agreement. You should read the Agreement carefully before using the software. Except as permitted by the Agreement, You may not reproduce any part of this document, store this document in a retrieval system, or transmit this document, in any form or by any means, electronic, mechanical, recording, or otherwise, without the prior written consent of CyberSource.

#### **Restricted Rights Legends**

**For Government or defense agencies:** Use, duplication, or disclosure by the Government or defense agencies is subject to restrictions as set forth the Rights in Technical Data and Computer Software clause at DFARS 252.227-7013 and in similar clauses in the FAR and NASA FAR Supplement.

**For civilian agencies:** Use, reproduction, or disclosure is subject to restrictions set forth in subparagraphs (a) through (d) of the Commercial Computer Software Restricted Rights clause at 52.227-19 and the limitations set forth in CyberSource Corporation's standard commercial agreement for this software. Unpublished rights reserved under the copyright laws of the United States.

#### **Trademarks**

Authorize.Net, eCheck.Net, and The Power of Payment are registered trademarks of CyberSource Corporation. CyberSource, CyberSource Payment Manager, CyberSource Risk Manager, CyberSource Decision Manager, and CyberSource Connect are trademarks and/or service marks of CyberSource Corporation. Visa, Visa International, CyberSource, the Visa logo, and the CyberSource logo are the registered trademarks of Visa International in the United States and other countries. All other trademarks, service marks, registered marks, or registered service marks are the property of their respective owners.

Revision: May 2020

## Contents

|           | Recent Revisions to This Document 5                              |  |  |  |  |  |
|-----------|------------------------------------------------------------------|--|--|--|--|--|
|           | About This Guide 6                                               |  |  |  |  |  |
|           | Audience 7                                                       |  |  |  |  |  |
|           | Conventions 7  Note Statements 7  Text and Command Conventions 7 |  |  |  |  |  |
|           | Related Documents 8                                              |  |  |  |  |  |
|           | Customer Support 8                                               |  |  |  |  |  |
| Chapter 1 | Getting Started 9                                                |  |  |  |  |  |
| Chapter 2 | Downloadable Reports 11                                          |  |  |  |  |  |
|           | Understanding Report Types 11 Classic Versus Legacy Reports 12   |  |  |  |  |  |
|           | Downloadable Report FAQs 12                                      |  |  |  |  |  |
| Chapter 3 | On-Demand Reports 15                                             |  |  |  |  |  |
|           | Payment Batch Summary Report 15 Report Differences 15            |  |  |  |  |  |
|           | Purchase and Refund Details Report 17 Report Differences 17      |  |  |  |  |  |
|           | Net Funding 19 Report Differences 19                             |  |  |  |  |  |
|           | Notification of Change Report 19                                 |  |  |  |  |  |
|           |                                                                  |  |  |  |  |  |

#### Chapter 4 **Deprecated Features and Functions** 21 Servlets 21 Reports Functionality 23 24 Appendix A Reports Reference All Reports and What will Happen to Them 24 Report Features 27 Payment Batch Detail Report 27 Transaction Detail Report 28 Payment Transaction Events Report Transaction Exception Detail Report 29 Payer Authentication Detail Report 29 Subscription Detail Report 30 Batch Files Detail Report 30 Decision Manager Detail Report 31 Conversion Detail Report 31 Third Party Reports 32 Batch Upload Reply files 32 Account Updater Reply files 33 Report Patterns 33 Date Patterns 33 Amount Patterns 35 Amount Pattern in New Reports - All formats 35 Field Differences in CSV Reports Payment Batch Detail Report 37 Subscription Detail Report 39 Payment Events Report 40 Transaction Detail Report 42 Payment Submission Report 46 Authorization Detail Report 47 Capture Detail Report 48 Differences in XML Reports 49 Conversion Detail Report 49 Order Detail Report 50 Payment Batch Detail Report 54 Payment Event Detail Report 56 Payment Submission Detail Report 58 Subscription Detail Report 60 Transaction Exception Detail Report 62

## Recent Revisions to This **Document**

| Release        | Changes                                                                                       |
|----------------|-----------------------------------------------------------------------------------------------|
| May 2020       | This revision contains only editorial changes and no technical updates.                       |
| March 2020     | Updated information about SolutionType field in Differences in SolutionType Values, page 54.  |
| January 2020   | Updated list of compound fields in "Field Differences in CSV Reports," page 36.               |
| October 2019   | Added information about multiple field values in "Field Differences in CSV Reports," page 36. |
| September 2019 | This revision contains only editorial changes and no technical updates.                       |
| August 2019    | Updated "Field Differences in CSV Reports," page 36.                                          |

## **About This Guide**

#### This guide will:

- Introduce you to the new reports
- Help you transition from legacy to new reports

This guide is for merchants or partners who used the legacy reporting features in the old Business Center, and who are beginning to use the new reporting features in the New Business Center. It contains information that will help you transition from the legacy reports to the new reports. For a more detailed description of the new reporting module, see the Reporting User Guide.

The new Business Center offers new reports. For a period of time, you can use either legacy reports in the old Business Center, or new reports in the new Business Center. This is known as the dual access period. During this period, click the "Back to Classic" button in the header of the new Business Center to get back to the old Business Center.

Merchants were transitioned to the new Business Center beginning in early 2019. Once you are transitioned, you will have 60 days of dual access. You will receive a notification of your exact transition date. After the dual access period, you will no longer have access to the old Business Center, and will not be able to download reports from the old Business Center.

If you access the legacy reports programmatically, you can continue to use the old programmatic access methods (servlets) until July 31, 2019. After July 31, 2019, the old servlets will be retired. After this date, you will no longer be able to access old reports via servlets.

REST APIs for downloading reports are available in our Developer Center.

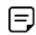

There will be some differences between the old and the new reports. See "All Reports and What will Happen to Them," page 24 for details.

For more information on new reports and features, see the *Reporting User Guide*.

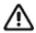

To make getting started easier, some reports were set up for you in the new platform, based on your usage of the old platform. Reports that are not used (downloaded in the last 90 days) will not be recreated in the new portal.

#### **Audience**

This guide is for merchants or partners who used the reporting features of the old Business Center and are moving to the new Business Center.

Users of Decision Manager's Rule Performance Reports, Case Management Performance Reports, Decision Manager Detail Report, and Payer Auth Reports should refer to the Decision Manager User Guide for information on these reports.

#### **Conventions**

#### **Note Statements**

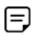

A *Note* contains helpful suggestions or references to material not contained in the document.

#### **Text and Command Conventions**

| Convention  | Usage                                                                                                    |
|-------------|----------------------------------------------------------------------------------------------------|
| Bold        | <ul> <li>Field and service names in text; for example:</li> <li>Include the ics_applications field.</li> </ul>             |
|             | Items that you are instructed to act upon; for example:<br>Click Save.                                                     |
| Screen text | <ul> <li>XML elements.</li> </ul>                                                                                          |
|             | <ul> <li>Code examples and samples.</li> </ul>                                                                             |
|             | <ul> <li>Text that you enter in an API environment; for example:</li> <li>Set the davService_run field to true.</li> </ul> |

#### **Related Documents**

- Reporting User Guide
- New Business Center User Guide
- Reporting REST API Developer Guide

Refer to the Support Center for complete CyberSource technical documentation:

http://www.cybersource.com/support\_center/support\_documentation

## **Customer Support**

For support information about any CyberSource service, visit the Support Center at: http://www.cybersource.com/support

The steps below will help you get started with using reports in the new Business Center.

Table 1 **Getting Started Using Reports** 

| Step | Task                                                                                                    | Notes/Resources                                                                                                    |
|------|----------------------------------------------------------------------------------------------------|----------------------------------------------------------------------------------------------------|
| 1    | Become familiar with reporting in the new Business Center.                                                       | View the training series on our YouTube channel.                                                                                                    |
| 2    | Use "All Reports and What will Happen to Them," page 24, to find each report you were using in the old platform. | This table lists all of the reports in the old platform, and explains where to find them in the new platform.                                                                                                    |
| 3    | Locate your Classic reports or create new ones.                                                                  | If you were using detail reports (such as the Transaction Detail Report or the Payment Batch Detail Report) in the old platform, some of these reports have been created for you in the new platform. To locate these, navigate to Reports>Downloadable Reports>Available Reports, and click on the Classic Reports tab. |
|      |                                                                                                    | If you don't have any Classic reports, you can enable a Standard report or create a Custom report.                                                                                                    |
|      |                                                                                                    | For more information around where to find a particular report in the new platform, see "All Reports and What will Happen to Them," page 24.                                                                                                    |
|      |                                                                                                    | For more information on using the downloadable reports, see "Downloadable Reports," page 11.                                                                                                    |

Table 1 **Getting Started Using Reports (Continued)** 

| Step | Task                                                                                                    | Notes/Resources                                                                                                    |
|------|----------------------------------------------------------------------------------------------------|----------------------------------------------------------------------------------------------------|
| 4    | Understand the new reports, including any field name changes or XML format changes.                           | If you were using detail reports (such as the Transaction Detail Report or the Payment Batch Detail Report) in the old platform, you will want to understand the report differences, particularly CSV field name changes, or changes to the XML structure. |
|      |                                                                                                    | See "Field Differences in CSV Reports," page 36 and "Differences in XML Reports," page 49 for details.                                                                                                    |
| 5    | Download your reports using our REST<br>APIs                                                                  | If you were programmatically downloading your reports in the old platform, you will need to download the new reports using our REST APIs.                                                                                                    |
|      |                                                                                                    | To get started, see the Servlet to REST Migration Guide.                                                                                                    |
|      |                                                                                                    | <b>Note</b> You can use sample code from our Github repository to create an authentication signature to use with the REST API.                                                                                                    |
| 6    | Switch from Single Transaction Query<br>Servlet to Transaction Search REST<br>API to search for transactions. | If you were using query servlet to search for transactions by Merchant Reference Number or Request ID (often called Single Transaction Query), you will need to switch to our REST APIs to get this data.                                                  |
|      |                                                                                                    | To get started, see the Servlet to REST Migration Guide.                                                                                                    |

The Downloadable Reports module replaces the old Report Search page. In the Downloadable Reports module, the user can find reports available for download, as well as create and customize report subscriptions.

See the Reporting User Guide for detailed information about downloadable reports and a list of all report types.

## **Understanding Report Types**

The Business Center makes numerous reports available to users. To make it easier to find reports, they have been organized into tabs according to type:

- Standard reports—contains reports based off of pre-defined report subscriptions.
- Custom Reports—contains reports that the user has created or customized using a pre-defined report.
- Classic Reports—contains new reports that have been configured for you based on your legacy subscriptions.
- Third Party Reports—contains any files from a third-party, typically your payment processor.
- Legacy Reports—contains an archive of your legacy reports.

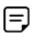

A tab may be empty if there are no reports in that category to display.

To locate reports for download, in the left navigation, click Reports > Available Reports.

For more information on using Available Reports and Managing Reports, see the Reporting User Guide. For more information on individual reports, see "All Reports and What will Happen to Them," page 24.

#### Classic Versus Legacy Reports

Classic reports are reports in the new Business Center that have been configured for you, based on your usage of legacy reports. In this guide, "legacy" refers to reports from the old Business Center.

Your Classic report subscriptions are created to match your legacy subscriptions as closely as possible. In some cases, your Classic reports will contain the same fields, field names, field order (for CSV reports), format, and transactions. In other cases, there will be field name or XML format changes.

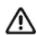

The Classic reports are similar to the legacy reports, but they are not exactly the same. See "All Reports and What will Happen to Them," page 24 for details.

Legacy reports are your reports from the old Business Center. They have been copied over and will remain on the Legacy tab for the duration of their data retention period.

#### Downloadable Report FAQs

Will my Classic reports have the same data as my old reports?

In some cases, the old and the new Classic reports will contain the same transactions and the same report fields, in the same order.

Will my "Classic" reports be available at the same time of day?

Your classic reports will be generated and available for you to download at the same time of day (or earlier) as your old reports.

Will my Classic reports use the same field names?

Your classic reports will use the same field naming convention as your legacy reports. In a limited number of cases, field names will be different. See "Field Differences in CSV Reports," page 36.

Can I modify or delete my Classic report subscriptions?

You copy and edit (Save As) or delete a Classic report subscription. For more information on editing reports, see to the Reporting User Guide. If you save a new version of your report, it becomes a Custom report.

#### Will my Classic report subscriptions ever be removed from the new **Business Center?**

Your Classic report subscriptions will not be removed from the new Business Center. In the future, if you no longer need these subscriptions, you can delete them.

#### How can I validate that my new reports will contain the same transactions as the old reports?

The new and old reports will contain the same transactions, provided that the reports cover the same window of time. If you are trying to create a custom report that aligns with your old report, make sure the window of time is the same. Most reports in the old Business Center run from 12:00am to 12:00am Pacific.

#### What will happen to my legacy report from the old platform?

You will find your legacy reports in the new Business Center on the "Legacy" tab.

After the retirement of the old Business Center, these reports will remain available for download in the new Business Center until the data retention period has expired. See the Reporting User Guide for information on data retention.

#### Why do new reports appear to have a date of one day later than I am accustomed to in the old Business Center?

Legacy reports were usually given a "report date" matching the transactions contained in the report, even though the report was usually delivered on the next calendar day.

The new reporting module includes two date concepts:

- Transaction date range—the window of time covered by the report.
- Generate date—the date on which the report was completed.

For example, the old Payment Batch Detail Report dated September 9, 2017 contained transactions from September 9th, but the report is not available for download until September 10th.

The Available Reports page will show both the transaction date range and the generate date.

#### I didn't create any Standard reports. Why do I have Standard report subscriptions?

Merchants boarded onto the platform after September 2017 are automatically given a default set of standard report subscriptions. These are provided to make getting started with reporting easier. If these reports suit your needs, there is no need to do anything else. If you want to modify the reports, or create entirely new reports, see the Reporting User Guide for details and instructions.

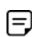

If you have already modified one of your standard reports, you will find it on the "Custom" tab.

#### How long will my generated reports be saved?

Refer to the *Reporting User Guide* for data retention policies.

#### How can I programmatically access my reports?

Programmatic access to download and manage new reports will be offered through a REST API, which you can find at our Developer Center.

#### What are some of the features and benefits of the new reports?

Customizations—The new reporting features offer more customizations than the old reports. For example, you may want to add or remove fields from your report, or have your report run at a particular time of day to suit your business need.

Report filtering—You can filter your reports so they contain one or more of the types of transactions you are interested in. For example, you may want to create a daily recurring report that contains only credit card credits.

One-Time reporting—These are ad-hoc reports you can create that cover a period of time in the past, up to 31 days.

Several other configuration options—These are designed to give you more control over the contents and format of your report.

For more information on these and other features, please refer to the *Reporting User* Guide.

On-Demand reports are preconfigured reports containing fields specifically designed to be viewed in the browser. Some of these reports support export functionality. On-Demand reports are different from downloadable reports because downloadable reports cannot be viewed in your browser. The on-demand reports include:

- Payment Batch Summary Report
- Purchase and Refunds Detail Report
- Net Funding Report
- Notification of Change Report

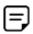

Not all users will have access to all of these reports.

## **Payment Batch Summary Report**

The Payment Batch Summary report shows total sales and refunds by currency and payment method. The data is exportable as CSV or XML. This report is a new version of the old Payment Batch Detail report, and contains the same transaction counts and amounts as the old version.

You can find this report in the Business Center left navigation under Reports > Transaction Reports > Payment Batch Summary Report.

#### **Report Differences**

The report is now available to all merchants or account-level users. The old report was only available to merchants if they were given access by the account level user, or during onboarding.

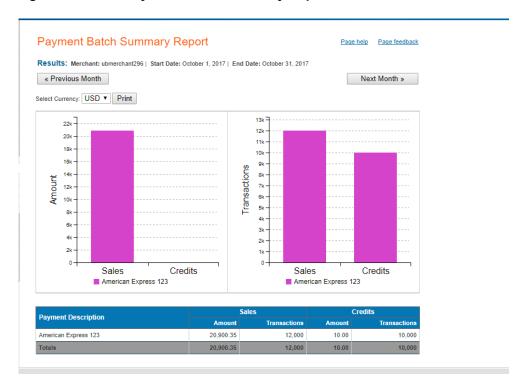

Figure 1 **Old Payment Batch Summary Report** 

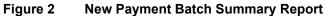

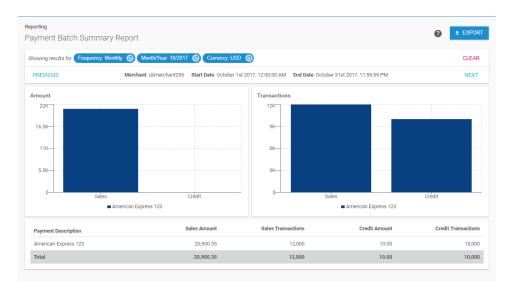

### **Purchase and Refund Details Report**

The Purchase and Refund report includes all purchases and refund transactions, as well as all activities related to transactions resulting in an adjustment to the net proceeds. The data is exportable as CSV or XML. You can also view data by either request date or submission date.

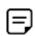

This report is only available to certain users.

This report is a new version of the old Purchase and Refund Details report and contains the same transaction details as the old version.

You can find this report in the Business Center left navigation under Reports > Transaction Reports > Purchase and Refund Details Report.

The old Purchase and Refund Details report was accessible through the acquiring servlet.

#### **Report Differences**

Two old reports (Purchase and Refund Details and Purchase and Refund Details by Submission Date) were combined into one report. Users can use filters to view data by request date or submission date.

Additional filtering functionality is available, allowing the user to further filter the result set.

The new reports can be viewed by group. See the New Business Center User Guide for more information on groups.

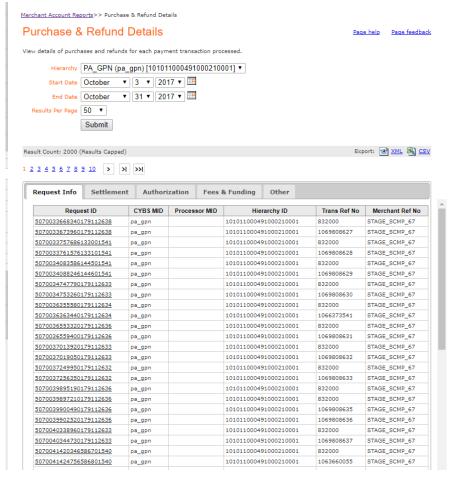

Figure 3 Old Purchase and Refund Detail Report

Figure 4 **New Purchase and Refund Detail Report** 

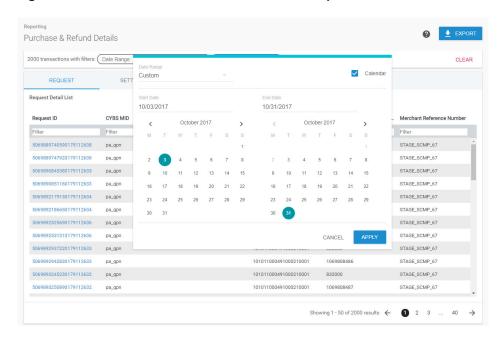

### **Net Funding**

The Net Funding report show all purchases and refunds, as well as fees and adjustments processed for a merchant entity within a particular date range, resulting in an expected funding amount. It is available for merchant using certain payment processors.

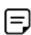

This report is only available to certain users.

You can find this report in the Business Center left navigation under Reports > Financial Reports > Net Funding.

#### **Report Differences**

This report was previously found in the new Business Center under Analytics.

#### Notification of Change Report

This report shows eCheck-related fields updated as a result of a response to an eCheck settlement transaction. The data is exportable as encrypted CSV or XML. This report is a new version of the old Notification of Change Report, with enhanced filtering and sorting, and contains the same transaction details as the classic version. For more information on exporting data from this report using a PGP key, refer to the New Business Center User Guide.

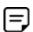

This report is only available to certain users.

You can find this report in the Business Center left navigation under Reports > Financial Reports > Notification of Change Report.

Notification of Change (NOC) Report Page help Page feedback Search Parameters Start: Dec 01 2017 12:00:00 AM End: Dec 31 2017 11:59:59 PM Matching Transactions: 182 Export XML Encrypted File Export CSV Encrypted File 1 <u>2 3 4</u> > >>| Merchant Reference Transaction Reference NOC Code Updated Account Updated Routing Updated Acct Updated NOC Date Number Number Number Consumer Name TC29686-11 55563 Checking Account 123456789 ##########9797 Dec 27 2017 11:38:35 PM TC29686-10 55563 Checking Account 123456789 ##########9797 TC29686-9 55562 #########9797 TC29686-8 55561 Checking Account 123456789 Dec 27 2017 11:38:25 PM TC29686-7 55560 123456789 #########9797 55559 Savings Account TC29686-5 55559 Savings Account Dec 27 2017 11:38:17 PM TC29686-4 55558 ##########9797 55557 Dec 27 2017 11:38:14 PM 123456789 TC29686-11 55563 Checking Account 123456789 ##########9797 Dec 26 2017 07:22:16 PM 55563 ##########9797 TC29686-10 Checking Account 123456789 Dec 26 2017 07:22:13 PM 55562 #########9797 Checking Account TC29686-8 55561 Checking Account 123456789 Dec 26 2017 07:22:08 PM 55560 TC29686-7 ##########9797 123456789 Dec 26 2017 07:22:05 PM TC29686-6 55559 Savings Account TC29686-5 55559 Savings Account Dec 26 2017 07:22:01 PM TC29686-4 55558 ##########9797 Dec 26 2017 07:21:58 PM TC29686-3 55557 123456789

Chacking Account

123456789

###########9797

Figure 5 **Old Notification of Change Report** 

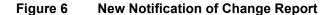

TC20977-10

55562

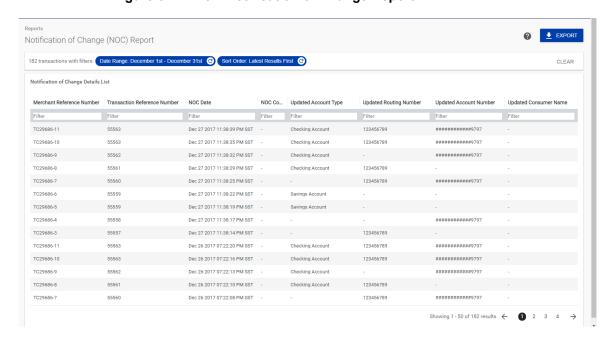

## Deprecated Features and **Functions**

This section contains information about features and functions of the legacy Reports module that will be retired.

#### **Servlets**

The old programmatic access methods will be retired. This includes the Report Download Servlet, Acquiring Servlet, and Query Servlet. The data and reports delivered via servlets are accessible via REST APIs, which you can find at our Developer Center.

#### Reports

The following reports will be deprecated:

Table 2 **Deprecated Reports** 

| Old Business Center                 | Location in the<br>Old Business Center | Replacement in the<br>New Business Center                                                                                                    |  |
|-------------------------------------|----------------------------------------|----------------------------------------------------------------------------------------------------|--|
| Payment Submission<br>Detail Report | Report Search Screen                   | Replaced by the Payment Batch<br>Detail Report. Users should use<br>the Payment Batch Detail report,<br>and add the field Processor ID.                                                                                                    |  |
|                                     |                                        | Users with existing Payment Submission Detail Report subscriptions in the old Business Center will find a subscription named "PaymentSubmissionDetailReport _ <frequency>_Classic" in the new Business Center in the Classic tab.</frequency> |  |

**Deprecated Reports (Continued)** Table 2

| Old Business Center                                                                                              | Location in the Old Business Center              | Replacement in the<br>New Business Center                                                                                                    |
|----------------------------------------------------------------------------------------------------|--------------------------------------------------|----------------------------------------------------------------------------------------------------|
| Order Detail Report                                                                                              | Report Search Screen                             | Replaced by the Transaction Request Report.                                                                                                    |
|                                                                                                    |                                                  | Users with existing Order Detail Report subscriptions in the old Business Center will find a subscription named "OrderDetailReport_ <frequency>_Classic" in the new Business Center in the classic tab.</frequency>                            |
|                                                                                                    |                                                  | All of the fields available in the old<br>Order Detail Report will be<br>available in the new Business<br>Center.                                                                                                    |
| New Authorization Detail<br>Report (use Transaction<br>Request Report filtered<br>for authorizations<br>instead) | Report Search Screen                             | Users with existing New Authorization Detail Report subscriptions in the Classic Business Center will find a subscription named "NewAuthorizationDetailReport_ <frequency>_Classic" in the new Business Center on the classic tab.</frequency> |
| New Capture Detail Report                                                                                        | Report Search Screen                             | Users with existing New Capture Detail Report subscriptions in the Classic Business Center will find a subscription named "NewCaptureDetailReport_ <frequency>_Classic" in the new Business Center in the classic tab.</frequency>             |
| Chargeback and<br>Representment<br>Detail Report                                                                 | Accessed today only through Acquiring Servlet    | This data is in the new Chargeback Detail report. See Reporting User Guide for more information.                                                                                                    |
| Payment Activity Summary                                                                                         | Accessed today only through Acquiring Servlet    | This data can be found in the new Business Center on the Net Funding screen in the Analytics module. See New Business Center User Guide for more information.                                                                                  |
| Fee Detail Report                                                                                                | Accessed today only through<br>Acquiring Servlet | This data can be found in the new Fee Detail report. See <i>Reporting User Guide</i> for more information.                                                                                                    |

Table 2 **Deprecated Reports (Continued)** 

| Old Business Center | Location in the<br>Old Business Center           | Replacement in the<br>New Business Center                                                               |  |
|---------------------|--------------------------------------------------|----------------------------------------------------------------------------------------------------|--|
| Transfer Log        | Accessed today only through<br>Acquiring Servlet | This data can be found in the new Deposit Detail report. See Reporting User Guide for more information. |  |

## **Functionality**

Table 3 **Deprecated Functionality** 

| Old Business Center                               | Location in the<br>Old Business Center | Replacement in the<br>New Business Center                                               |  |
|---------------------------------------------------|----------------------------------------|-----------------------------------------------------------------------------------------|--|
| Account level users will not be able to subscribe | Manage Subscriptions screen            | Merchants may create their own reports.                                                 |  |
| merchants in their portfolio to reports.          |                                        | Newly onboarded merchants are automatically subscribed to a boilerplate set of reports. |  |

## Reports Reference

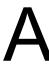

## All Reports and What will Happen to Them

The tables in this section map each of the legacy reports or servlets to a REST API.

Table 4 **Legacy Downloadable Reports** 

| Legacy<br>Report Name                    | Legacy<br>Servlet   | New Report<br>Name                        | REST API      | Will the new report (or payload) be different? | What types of users can use?                          |
|------------------------------------------|---------------------|-------------------------------------------|---------------|------------------------------------------------|-------------------------------------------------------|
| Payment Batch<br>Detail Report           | Download<br>Servlet | Payment Batch<br>Detail Report            | Reporting API | Slightly different                             | Merchants,<br>account level<br>users, and<br>Partners |
| Transaction<br>Detail Report             | Download<br>Servlet | Transaction<br>Request Report             | Reporting API | Slightly different                             | Merchants,<br>account level<br>users, and<br>Partners |
| Payment<br>Transaction<br>Event Report   | Download<br>Servlet | Processor Event<br>Report                 | Reporting API | Slightly different                             | Merchants,<br>account level<br>users, and<br>Partners |
| Transaction Exception Detail Report      | Download<br>Servlet | Transaction<br>Exception Detail<br>Report | Reporting API | Slightly different                             | Merchants,<br>account level<br>users, and<br>Partners |
| Payer<br>Authentication<br>Detail Report | Download<br>Servlet | Payer<br>Authentication<br>Detail Report  | Reporting API | Slightly different                             | Merchant only.                                        |
| Subscription<br>Detail Report            | Download<br>Servlet | Subscription<br>Detail Report             | Reporting API | Slightly different                             | Merchant only.                                        |
| Batch Files<br>Detail Report             | Download<br>Servlet | Batch Files Detail<br>Report              | Reporting API | Slightly different                             | Merchants,<br>account level<br>users, and<br>Partners |

Table 4 **Legacy Downloadable Reports (Continued)** 

| Legacy<br>Report Name                | Legacy<br>Servlet   | New Report<br>Name                            | REST API                 | Will the new<br>report (or<br>payload) be<br>different? | What types of users can use? |
|--------------------------------------|---------------------|-----------------------------------------------|--------------------------|---------------------------------------------------------|------------------------------|
| Decision<br>Manager Detail<br>Report | Download<br>Servlet | Decision<br>Manager Detail<br>Report          | Reporting API            | Slightly different                                      | Merchants only.              |
| Conversion<br>Detail Report          | Download<br>Servlet | Conversion Detail<br>Report                   | Reporting API            | Slightly different                                      | Merchants only.              |
| JP Reports -<br>Report 96            | Download<br>Servlet | JP Transaction<br>Report                      | Reporting API            | Slightly different                                      | NA                           |
| Batch Upload<br>Reply Files          | Download<br>Servlet | Same name as in<br>the old Business<br>Center | Secure File<br>Share API | No                                                      | Merchants only.              |
| Account<br>Updater Reply<br>File     | Download<br>Servlet | Same name as in<br>the old Business<br>Center | Secure File<br>Share API | No                                                      | Merchants only.              |
| Third Party<br>Report                | Download<br>Servlet | Same name as in<br>the old Business<br>Center | Secure File<br>Share API | No                                                      | Merchants only.              |

Table 5 **Legacy On-Demand Reports** 

| Legacy<br>Report Name                   | Legacy<br>Servlet    | New Report<br>Name                 | REST API      | Will the new report (or payload) be different? | What types of users can use?                                                   |
|-----------------------------------------|----------------------|------------------------------------|---------------|------------------------------------------------|--------------------------------------------------------------------------------|
| Payment Batch<br>Summary<br>Report      | Acquiring<br>Servlet | Payment Batch<br>Summary Report    | Reporting API | No                                             | Merchants,<br>account level<br>users. Partners<br>can view data<br>MID-by-MID. |
| Payer<br>Authentication<br>Summary      | NA                   | Payer<br>Authentication<br>Summary | NA            | No                                             | Merchants and account level users.                                             |
| Purchase and<br>Refund Detail<br>Report | Acquiring<br>Servlet | Purchase and<br>Refund Details     | Reporting API | No                                             | Merchants and account level users.                                             |
| Notification of<br>Change               | NA                   | Notification of<br>Change          | Reporting API | No                                             | Merchants                                                                      |

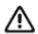

The reports in Table 6 are not available using the Business Center but can be downloaded using servlets. For details on the new JSON payloads, see the API Reference Guides in our Developer Center.

**Servlet Only Reports** Table 6

| Legacy<br>function                                | Legacy servlet | Replacement API        | Will the new payload be different?                                                      |
|---------------------------------------------------|----------------|------------------------|-----------------------------------------------------------------------------------------|
| Single Transaction                                | Query Servlet  | Transaction Detail API | Yes                                                                                     |
| Query (search by<br>Request ID)                   |                |                        | <b>Important</b> The old payload was XML. The new payload is JSON with new field names. |
| Search for                                        | Query Servlet  | Transaction Search API | Yes                                                                                     |
| Transactions by<br>Merchant<br>Reference number   |                |                        | <b>Important</b> The old payload was XML. The new payload is JSON with new field names. |
| Notification of<br>Change (on-<br>demand)         | n/a            | Reporting API          | No                                                                                      |
| Conversion Detail<br>Report (on-<br>demand)       | Query Servlet  | Reporting API          | No                                                                                      |
| User Listing                                      | Query Servlet  | User Management API    | Yes                                                                                     |
| Servlet                                           |                |                        | <b>Important</b> The old payload was XML. The new payload is JSON with new field names. |
| Response File                                     | Query Servlet  | Batch Status API       | Yes                                                                                     |
| Write (Batch<br>Upload status)                    |                |                        | <b>Important</b> The old payload was XML. The new payload is JSON with new field names. |
| On-Demand Order<br>Detail Report                  | Query Servlet  | Retired                | Retired                                                                                 |
| Transaction<br>Exception Detail<br>Report Request | Query Servlet  | Retired                | Retired                                                                                 |

**Retired Reports** Table 7

| Legacy Report Name                  | Legacy Servlet   | How to approximate this report in the new Business Center                            | Will the existing subscriptions be recreated? |
|-------------------------------------|------------------|--------------------------------------------------------------------------------------|-----------------------------------------------|
| Payment Submission Detail<br>Report | Download Servlet | Use Payment Batch Detail with field Processor ID                                     | Yes                                           |
| Order Detail Report                 | Download Servlet | Use the Transaction Detail Report with filters for credit cards, sales, and refunds. | Yes                                           |
| New Authorization Detail<br>Report  | Download Servlet | Transaction Detail Report with filter for credit card authorizations.                | Yes                                           |

Table 7 **Retired Reports (Continued)** 

| Legacy Report Name                                                           | Legacy Servlet                | How to approximate this report in the new Business Center                | Will the existing subscriptions be recreated? |
|------------------------------------------------------------------------------|-------------------------------|--------------------------------------------------------------------------|-----------------------------------------------|
| New Sales Detail Report                                                      | Download Servlet              | Transaction Detail Report with filter for credit card sales and refunds. | Yes                                           |
| Payment Activity Summary<br>(Legacy Merchant Account<br>Reports)             | Old Acquiring<br>Servlet only | Net Funding screen                                                       | NA                                            |
| Chargeback and Representment Detail Report (Legacy Merchant Account Reports) | Old Acquiring<br>Servlet only | Chargeback Detail Report                                                 | NA                                            |
| Transfer Log (Legacy<br>Merchant Account Reports)                            | Old Acquiring<br>Servlet only | Deposit Detail Report                                                    | NA                                            |
| Fee detail (Legacy Merchant<br>Account Reports)                              | Old Acquiring<br>Servlet only | Fee Detail Report                                                        | NA                                            |
| Summary of Fees (Legacy<br>Merchant Account Reports)                         | Old Acquiring<br>Servlet only | Fee Summary report (coming soon)                                         | NA                                            |

## **Report Features**

The tables below describe features of the reports in the new Business Center. See the Reporting User Guide for more information.

## **Payment Batch Detail Report**

| Legacy Report Name                                 | Payment Batch Detail Report                     |
|----------------------------------------------------|-------------------------------------------------|
| Legacy Servlet                                     | Download Servlet                                |
| New Report Name                                    | Payment Batch Detail Report                     |
| REST API                                           | Reporting API                                   |
| Will the new report (or payload) be different?     | Slightly different                              |
| Supports field customization and ordering?         | Yes                                             |
| Supports credits as negative number in CSV format? | Yes                                             |
| Supports application filtering?                    | Yes                                             |
| Will existing report subscriptions be recreated?   | Yes                                             |
| Subscribable from where?                           | Standard Report Screen and Report Type dropdown |

| What types of users can use? | Merchants, Account level users, and Partners            |
|------------------------------|---------------------------------------------------------|
| Lookback period              | 18 months                                               |
| Data retention period        | 16 months past the last date represented in the report. |

## **Transaction Detail Report**

| Legacy Report Name                                 | Transaction Detail Report                               |
|----------------------------------------------------|---------------------------------------------------------|
| Legacy Servlet                                     | Download Servlet                                        |
| New Report Name                                    | Transaction Request Report                              |
| REST API                                           | Reporting API                                           |
| Will the new report (or payload) be different?     | Slightly different                                      |
| Supports field customization and ordering?         | Yes                                                     |
| Supports credits as negative number in CSV format? | Yes                                                     |
| Supports application filtering?                    | Yes                                                     |
| Will existing report subscriptions be recreated?   | Yes                                                     |
| Subscribable from where?                           | Standard Report Screen and Report Type dropdown         |
| What types of users can use?                       | Merchants, Account level users, and Partners            |
| Lookback period                                    | 18 months                                               |
| Data retention period                              | 16 months past the last date represented in the report. |

## **Payment Transaction Events Report**

| Legacy Report Name                                 | Payment Transaction Events Report |
|----------------------------------------------------|-----------------------------------|
|                                                    | (Payment Events Report)           |
| Legacy Servlet                                     | Download Servlet                  |
| New Report Name                                    | Processor Events Report           |
| REST API                                           | Reporting API                     |
| Will the new report (or payload) be different?     | Slightly different                |
| Supports field customization and ordering?         | Yes                               |
| Supports credits as negative number in CSV format? | Yes                               |
| Supports application filtering?                    | Yes                               |
| Will existing report subscriptions be recreated?   | Yes                               |

| Subscribable from where?     | Standard Report Screen and Report Type dropdown         |
|------------------------------|---------------------------------------------------------|
| What types of users can use? | Merchants, Account level users, and Partners            |
| Lookback period              | 18 months                                               |
| Data retention period        | 16 months past the last date represented in the report. |

## **Transaction Exception Detail Report**

| Legacy Servlet  New Report Name  REST API  Will the new report (or payload) be different?  Supports field customization and ordering?  Supports credits as negative number in CSV format?  Supports application filtering?  Yes | nsaction Exception Detail Report vnload Servlet nsaction Exception Detail Report porting API |
|----------------------------------------------------------------------------------------------------|----------------------------------------------------------------------------------------------|
| New Report Name  REST API  Will the new report (or payload) be different?  Supports field customization and ordering?  Supports credits as negative number in CSV format?  Supports application filtering?  Yes                 | nsaction Exception Detail Report                                                             |
| REST API  Will the new report (or payload) be different?  Supports field customization and ordering?  Supports credits as negative number in CSV format?  Supports application filtering?  Yes                                  | <u> </u>                                                                                     |
| Will the new report (or payload) be different?  Supports field customization and ordering?  Yes  Supports credits as negative number in CSV format?  Supports application filtering?  Yes                                       | porting API                                                                                  |
| Supports field customization and ordering?  Supports credits as negative number in CSV format?  Supports application filtering?  Yes                                                                                            |                                                                                              |
| Supports credits as negative number in CSV format?  Supports application filtering?  Yes                                                                                                    | htly different                                                                               |
| format?  Supports application filtering?  Yes                                                                                                    |                                                                                              |
|                                                                                                    |                                                                                              |
|                                                                                                    |                                                                                              |
| Will existing report subscriptions be recreated? Yes                                                                                                    |                                                                                              |
|                                                                                                    | ndard Report Screen and Report Type<br>pdown                                                 |
| <b>3.</b>                                                                                                    | rchants, Account level users, and tners                                                      |
| Lookback period 18 r                                                                                                    | nonths                                                                                       |
| •                                                                                                    | months past the last date represented ne report.                                             |

## **Payer Authentication Detail Report**

| Legacy Report Name                                 | Payer Authentication Detail Report |
|----------------------------------------------------|------------------------------------|
| Legacy Servlet                                     | Download Servlet                   |
| New Report Name                                    | Payer Authentication Detail Report |
| REST API                                           | Reporting API                      |
| Will the new report (or payload) be different?     | Slightly different                 |
| Supports field customization and ordering?         | No                                 |
| Supports credits as negative number in CSV format? | No                                 |
| Supports application filtering?                    | No                                 |

| Will existing report subscriptions be recreated? | Yes, in the future.                                     |
|--------------------------------------------------|---------------------------------------------------------|
| Subscribable from where?                         | Report Type dropdown                                    |
| What types of users can use?                     | Merchants                                               |
| Lookback period                                  | 6 months                                                |
| Data retention period                            | 16 months past the last date represented in the report. |

## **Subscription Detail Report**

| Legacy Report Name                                 | Subscription Detail Report                              |
|----------------------------------------------------|---------------------------------------------------------|
| Legacy Servlet                                     | Download Servlet                                        |
| New Report Name                                    | Subscription Detail Report                              |
| REST API                                           | Reporting API                                           |
| Will the new report (or payload) be different?     | Slightly different                                      |
| Supports field customization and ordering?         | No                                                      |
| Supports credits as negative number in CSV format? | No                                                      |
| Supports application filtering?                    | No                                                      |
| Will existing report subscriptions be recreated?   | Yes                                                     |
| Subscribable from where?                           | Report Type dropdown                                    |
| What types of users can use?                       | Merchants                                               |
| Lookback period                                    | 6 months                                                |
| Data retention period                              | 16 months past the last date represented in the report. |

## **Batch Files Detail Report**

| Legacy Report Name                                 | Batch Files Detail Report                                        |
|----------------------------------------------------|------------------------------------------------------------------|
| Legacy Servlet                                     | Download Servlet                                                 |
| New Report Name                                    | Batch Files Detail. This report will be available in early 2019. |
| REST API                                           | Reporting API                                                    |
| Will the new report (or payload) be different?     | Slightly different                                               |
| Supports field customization and ordering?         | No                                                               |
| Supports credits as negative number in CSV format? | No                                                               |
| Supports application filtering?                    | No                                                               |
| Will existing report subscriptions be recreated?   | Yes, in the future                                               |

| Subscribable from where?     | Report Type dropdown |  |
|------------------------------|----------------------|--|
| What types of users can use? | Merchants            |  |
| Lookback period              | NA                   |  |
| Data retention period        | 16 months            |  |

## **Decision Manager Detail Report**

| Legacy Report Name                                 | Decision Manager Detail Report                          |
|----------------------------------------------------|---------------------------------------------------------|
| Legacy Servlet                                     | Download Servlet                                        |
| New Report Name                                    | Decision Manager Detail Report                          |
| REST API                                           | Reporting API                                           |
| Will the new report (or payload) be different?     | Yes                                                     |
| Supports field customization and ordering?         | No                                                      |
| Supports credits as negative number in CSV format? | No                                                      |
| Supports application filtering?                    | No                                                      |
| Will existing report subscriptions be recreated?   | Yes, in the future                                      |
| Subscribable from where?                           | Report Type dropdown                                    |
| What types of users can use?                       | Merchants                                               |
| Lookback period                                    | 6 months                                                |
| Data retention period                              | 16 months past the last date represented in the report. |

## **Conversion Detail Report**

| Legacy Report Name                                 | Conversion Detail Report |
|----------------------------------------------------|--------------------------|
| Legacy Servlet                                     | Download Servlet         |
| New Report Name                                    | Conversion Detail Report |
| REST API                                           | Reporting API            |
| Will the new report (or payload) be different?     | Slightly Different       |
| Supports field customization and ordering?         | No                       |
| Supports credits as negative number in CSV format? | No                       |
| Supports application filtering?                    | No                       |
| Will existing report subscriptions be recreated?   | Yes, in the future       |
| Subscribable from where?                           | Report Type dropdown     |
| What types of users can use?                       | Merchants                |
| Lookback period                                    | 6 months                 |

| Data retention period | 16 months past the last date represented |
|-----------------------|------------------------------------------|
|                       | in the report.                           |

## **Third Party Reports**

| Legacy Report Name                                 | NA                                                        |
|----------------------------------------------------|-----------------------------------------------------------|
| Legacy Servlet                                     | Download Servlet                                          |
| New Report Name                                    | These reports will have the same names                    |
| REST API                                           | Secure File Share API                                     |
| Will the new report (or payload) be different?     | No                                                        |
| Supports field customization and ordering?         | NA                                                        |
| Supports credits as negative number in CSV format? | NA                                                        |
| Supports application filtering?                    | NA                                                        |
| Will existing report subscriptions be recreated?   | These reports will be present in the new Business Center. |
| Subscribable from where?                           | NA                                                        |
| What types of users can use?                       | Merchants                                                 |
| Lookback period                                    | NA                                                        |
| Data retention period                              | 16 months                                                 |
|                                                    |                                                           |

## **Batch Upload Reply files**

| Lawrent Daniert Name                               |                                                           |
|----------------------------------------------------|-----------------------------------------------------------|
| Legacy Report Name                                 | NA                                                        |
| Legacy Servlet                                     | Download Servlet                                          |
| New Report Name                                    | These reports will have the same names                    |
| REST API                                           | Secure File Share API                                     |
| Will the new report (or payload) be different?     | No                                                        |
| Supports field customization and ordering?         | NA                                                        |
| Supports credits as negative number in CSV format? | NA                                                        |
| Supports application filtering?                    | NA                                                        |
| Will existing report subscriptions be recreated?   | These reports will be present in the new Business Center. |
| Subscribable from where?                           | NA                                                        |
| What types of users can use?                       | Merchants                                                 |
| Lookback period                                    | NA                                                        |
| Data retention period                              | 16 months                                                 |
| What types of users can use?                       | NA<br>Merchants                                           |

#### **Account Updater Reply files**

| Legacy Report Name                                 | NA                                                        |
|----------------------------------------------------|-----------------------------------------------------------|
| Legacy Servlet                                     | Download Servlet                                          |
| New Report Name                                    | These reports will have the same names                    |
| RESTful API                                        | Secure File Share API                                     |
| Will the new report (or payload) be different?     | No                                                        |
| Supports field customization and ordering?         | NA                                                        |
| Supports credits as negative number in CSV format? | NA                                                        |
| Supports application filtering?                    | NA                                                        |
| Will existing report subscriptions be recreated?   | These reports will be present in the new Business Center. |
| Subscribable from where?                           | NA                                                        |
| What types of users can use?                       | Merchants                                                 |
| Lookback period                                    | NA                                                        |
| Data retention period                              | 16 months                                                 |

## **Report Patterns**

This section contains information on the following patterns:

- Amount field.
- Date and time expressed in report headers.
- Date and time expressed in the transaction date field.
- Date and time expressed in the batch date field.
- Date and time expressed in the event date field.

#### **Date Patterns**

New reports will use the following date patterns:

Time zone: GMT

Format: Datetime/ISO 8601

For example, 2017-08-01T00:00:00Z to 2017-08-31T23:59:00Z.

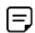

The field localizedRequestDate will be printed in the time zone of the merchant; if there is no time zone preference, then the time zone will be GMT. Old reports used various timezone and time format conventions as listed below.

Table 8 **Date Printed in Old Headers - CSV Format** 

| Old report name/new report name/                                         | Old CSV<br>Time Zone | Old CSV<br>Format | Old CSV report header position | Old CSV Example                                                   |
|--------------------------------------------------------------------------|----------------------|-------------------|--------------------------------|-------------------------------------------------------------------|
| Payment Batch Detail<br>Report/ Payment Batch<br>Detail Report           | Pacific              | YYYY-MM-DD        | Position 3 of header           | Payment Batch Detail<br>Report,1.0,2018-03-18<br>to 2018-03-18    |
| Payment Events Report/<br>Processor Events<br>Report                     | Pacific              | DD/MM/YY          | NA                             | Payment Events Report,<br>1, 3/18/18, kitbag_<br>globalcollect    |
| Transaction Detail<br>Report/Transaction<br>Request Report               | GMT                  | YYYY/MM/DD        | NA                             | Transaction Detail<br>Report, 1, 2018-03-18 to<br>2018-03-18      |
| Transaction Exception Detail Report/ Transaction Exception Detail Report | GMT                  | YYYY/MM/DD        | NA                             | Transaction Exception Detail Report, 1, 2018- 03-18 to 2018-03-18 |

Table 9 **Transaction Date** 

| Old report name/<br>new report name/                                     | Old CSV Time<br>Zone   | Old CSV<br>Format                 | Old CSV report field name | Old CSV<br>Example            |
|--------------------------------------------------------------------------|------------------------|-----------------------------------|---------------------------|-------------------------------|
| Payment Batch Detail<br>Report/ Payment Batch<br>Detail Report           | Transaction date field | d not available in the ol         | d report                  |                               |
| Payment Events<br>Report/ Processor<br>Events Report                     | Transaction date field | d not available in the ol         | d report                  |                               |
| Transaction Detail<br>Report/Transaction<br>Request Report               | GMT                    | 2018-03-<br>16T08:35:05+00:0<br>0 | transaction_date          | 2018-03-<br>16T08:35:05+00:00 |
| Transaction Exception Detail Report/ Transaction Exception Detail Report | GMT                    | 2018-03-<br>16T08:35:05+00:0<br>0 | transaction_date          | 2018-03-<br>16T08:35:05+00:00 |

Table 10 **Batch Date** 

| Old report name/<br>new report name/                           | Old CSV Time<br>Zone | Old CSV Format | Old CSV report field name | Old CSV<br>Example |
|----------------------------------------------------------------|----------------------|----------------|---------------------------|--------------------|
| Payment Batch Detail<br>Report/ Payment Batch<br>Detail Report | GMT                  | YYYY-MM-DD     | batch_date                | 2018-03-16         |

Table 11 **Event Date** 

| Old report name/<br>new report name/          | Old CSV Time<br>Zone | Old CSV Format | Old CSV report field name | Old CSV<br>Example |
|-----------------------------------------------|----------------------|----------------|---------------------------|--------------------|
| Payment Events Report/Processor Events Report | Pacific              | YYYY-MM-DD     | event_date                | 2018-03-16         |

#### **Amount Patterns**

Table 12 Old Amount Patterns (CSV and XML)

| Old report name/new report name/                                               | Old transaction amount field name | Old credits printed as negative |
|--------------------------------------------------------------------------------|-----------------------------------|---------------------------------|
| Payment Batch Detail Report/<br>Payment Batch Detail Report                    | amount                            | Yes                             |
| Payment Events Report/<br>Processor Events Report                              | merchant_amount                   | Yes                             |
| Transaction Detail Report/<br>Transaction Request Report                       | amount                            | Yes                             |
| Transaction Exception Detail<br>Report/ Transaction Exception<br>Detail Report | amount                            | Yes                             |

#### **Amount Pattern in New Reports - All formats**

Field name: amount

Credits printed as negative number: Credits will be displayed as whole numbers (without the negative sign). User may optionally configure the report to print credits as negative numbers.

## **Field Differences in CSV Reports**

Some of the new reports contain different field names and headers. In some cases, multiple fields have been combined into a single field with values separated by commas. For example, the rcode, rflag, and rmsg responses for each application have been combined into ics\_rcode, ics\_rflag, and ics\_rmsg. If a transaction called the ics\_ auth and ics\_bill applications, the ics\_rcode field could contain 1,1.

Table 13 **Fields with Compound Values** 

| Application Fields           |                                 |                       |
|------------------------------|---------------------------------|-----------------------|
| Rcode                        | Rflag                           | Name                  |
| Rmsg                         |                                 |                       |
| Line Item Fields             |                                 |                       |
| FulfillmentType              | Quantity                        | UnitPrice             |
| TaxAmount                    | MerchantProductSku              | NameOfProduct         |
| TypeOfProduct                | InvoiceNumber                   | Number                |
| Payment Method Fields        |                                 |                       |
| CardType                     | ExpirationMonth                 | ExpirationYear        |
| StartMonth                   | StartYear                       | IssueNumber           |
| AccountSuffix                | BoletoNumber                    | BoletoBarCodeNumber   |
| CardCategory                 | CardCategoryCode                | WalletType            |
| CheckNumber                  | Mandateld                       | MandateType           |
| SignatureDate                | EffectiveDate                   | AccountType           |
| TypeDescription              | OverridePaymentMethod           | Туре                  |
| Payment Data Fields          |                                 |                       |
| AuthorizationType            | AuthorizationCode               | AVSResult             |
| CurrencyCode                 | AVSResultMapped                 | CVResult              |
| ProcessorResponseCode        | NumberOfInstallments            | ACHVerificationResult |
| ACHVerificationResultMapp ed | BalanceAmount                   | BalanceCurrencyCode   |
| RequestedAmount              | RequestedAmountCurrency<br>Code | EVEmail               |
| EVEmailRaw                   | EVName                          | EVNameRaw             |
| EVPhoneNumber                | EVPhoneNumberRaw                | EVStreet              |
| EVStreetRaw                  | EVPostalCode                    | EVPostalCodeRaw       |
| BinNumber                    | Amount                          | PaymentRequestID      |
| PaymentProcessor             | TotalTaxAmount                  | EventType             |
| GrandTotal                   | ECI                             | AAV_CAVV              |
| XID                          | TargetAmount                    | TargetCurrency        |

Table 13 Fields with Compound Values (Continued)

| ExchangeRate           | ExchangeRateDate         | DCCIndicator           |
|------------------------|--------------------------|------------------------|
| BankCode               | BankAccountName          | AuthIndicator          |
| AuthReversalResult     | AuthReversalAmount       | CardPresent            |
| POSEntryMode           | EMVRequestFallback       | TerminalIDAlternate    |
| POSCatLevel            | CardVerificationMethod   | POSEnvironment         |
| RoutingNetworkType     | StoreAndForwardIndicator | PinType                |
| IssuerResponseCode     | AcquirerMerchantNumber   | NetworkCode            |
| MandateReferenceNumber | ProcessorTID             | ProcessorTransactionID |
| ProcessorMID           | PaymentProductCode       | AcquirerMerchantID     |
| SubMerchantCity        | SubMerchantCountry       | SubMerchantEmail       |
| SubMerchantID          | SubMerchantName          | SubMerchantPhone       |
| SubMerchantPostalCode  | SubMerchantState         | SubMerchantStreet      |
| TransactionRefNumber   | eCommerceIndicator       | CustomerAccountID      |
| BatchFilesID           | SolutionType             | AuthFactorCode         |
| EMVServiceCode         | AFTIndicator             | SalesSlipNumber        |
| JpoJccaTerminalID      | JpoPaymentMethod         | ShopName               |
| ShopNameLocal          | ShopNameKatakana         | POSTerminalCapability  |
| MerchantCategoryCode   |                          |                        |

Below are examples of the old headers with a line of data, the new headers for the Classic version of the report with a line of data, and field name differences.

# **Payment Batch Detail Report**

## Example 1 **Old Payment Batch Detail Report Header**

Payment Batch Detail Report, 1.0, 2018-12-10 to 2018-12-10 batch\_id,merchant\_id,batch\_date,request\_id,merchant\_ref\_number,trans\_ref\_ no,payment\_method,currency,amount,transaction\_type

\*\*\*60272\*\*\*,merchantID,2018-12-11,\*\*\*526405\*\*\*,60\*\*,\*\*\*039877OK92\*\*\*,MasterCard,USD,106.49,ics\_bill

## Example 2 Classic Payment Batch Detail Report Header

sample\_mid,PaymentBatchtDetailReport\_Daily\_ Classic, Payment Batch Detail, 1.10, 2018-12-10T08:00:00Z to 2018-12-11T08:00:00Z batch\_id,merchant\_id,batch\_date,request\_id,merchant\_ref\_ number, Transaction Reference Number, payment type, currency, amount, ics applications, status, transaction\_date

\*\*\*60272\*\*\*,\*\*\*,2018-12-11T02:19:19Z,\*\*\*4526405836175403\*\*\*,\*\*\*, \*\*\*039877OK92\*\*\*, MasterCard, USD, 106.49, ics auth, ics bill, BATCHED, 2018-12-10T14:37:20Z

Table 14 Field Name Differences in Payment Batch Detail Report

| Old Name         | New Name                   |
|------------------|----------------------------|
| trans_ref_no     | TransactionReferenceNumber |
| payment_method   | payment_type               |
| transaction_type | ics_applications           |
|                  | status (new)               |
|                  | transaction_date (new)     |

## **Subscription Detail Report**

## Example 3 **Old Subscription Detail Report Header**

Subscription Detail Report, 1, 2018-12-13 to 2018-12-13 merchant id, transaction date, ics applications, payment request id, recurring payment event amount,recurring payment amount,currency code,subscription id,merchant ref number,customer account id,subscription type,subscription title, last subscription status, subscription status, subscription payment method,recurring start date,next scheduled date,event retry count,recurring number of payments, payments success, payment success amount, installment sequence, installment total count recurring frequency, recurring approval required, recurring payment event approved by, recurring automatic renew,comments,setup fee,setup fee currency,tax amount,customer firstname,customer lastname,bill address1,bill address2,bill city,bill state,bill zip,bill country, ship to address1, ship to address2, ship to city, ship to state, ship to company name, ship to country, ship to firstname, ship to lastname, ship to zip,company\_name,customer\_email,customer\_phone,customer\_ipaddress,card\_ type, customer cc expmo, customer cc expyr, customer cc startmo, customer cc startyr,customer cc issue-number,account suffix,ecp account type,ecp rdfi,reason code,auth\_rcode,auth\_code,auth\_type,auth\_auth\_avs,auth\_auth\_response,auth\_ cavy response, ics rcode, ics rflag, ics rmsq, request token, payment processor, e commerce indicator,transaction ref number,merchant defined data1.merchant defined data2,merchant defined data3,merchant defined data4,merchant secure data1,merchant secure data2,merchant secure data3,merchant secure data4 \*\*\*,12/13/2018 12:00:45 PM,ics auth,ics bill,\*\*\*1278398\*\*\*,50,50,USD,\*\*\*498585\*\*\*, \*\*\*39\*\*\*.customer1.installment.subscription1.CURRENT.CURRENT.VI.1/12/2018 8:00:00 AM,1/12/2019 8:00:00

AM,0,35,12,600,35,monthly,N,name1,N,comments,0,USD,0,\*\*\*, 94,\*\*\*,\*\*\*,\*\*\*,100,1,\*\*\*74\*\*\*,O,Y,0, ,1,SOK,Request was processed successfully.,\*\*\*, \*\*\*,R,\*\*\*1437704SEGWPM7\*\*\*,\*\*\*, \*\*\*,\*\*\*,\*\*\*,\*\*\*,\*\*\*,\*\*\*

#### Example 4 Classic Subscription Detail Report Header

merchantID,SubscriptionDetailReport Daily Classic, Subscription Detail Report, 1.0, 2018-12-13T08:00:00Z to 2018-12-14T08:00:00Z merchant\_id,transaction\_date,ics\_applications,payment\_request\_id,recurring\_ payment event amount,recurring payment amount,currency code,subscription id,merchant ref number,customer account id,subscription type,subscription title,last\_subscription\_status,subscription\_status,subscription\_payment\_ method,recurring start date,next scheduled date,event retry count,recurring number of payments,payments success,payment success amount,installment sequence,installment\_total\_count recurring\_frequency,recurring\_approval\_ required, recurring payment event approved by, recurring automatic renew,comments,setup fee,setup fee currency,tax amount,customer firstname,customer lastname,bill address1,bill address2,bill city,bill state,bill zip,bill country, ship to address1, ship to address2, ship to city, ship to state, ship to company name, ship to country, ship to firstname, ship to lastname, ship to zip,company\_name,customer\_email,customer\_phone,customer\_ipaddress,card\_ type, customer cc expmo, customer cc expyr, customer cc startmo, customer cc startyr,customer cc issue-number,account suffix,ecp account type,ecp rdfi,reason code, auth rcode, auth code, auth type, auth auth avs, auth auth response, auth cavv response,ics rcode,ics rflag,ics rmsg,request token,payment processor,e commerce\_indicator,transaction\_ref\_number,merchant\_defined\_data1.merchant\_ defined data2,merchant defined data3,merchant defined data4,merchant secure data1,merchant secure data2,merchant secure data3,merchant secure data4 \*\*\*,12/13/2018 12:00:45 PM.ics auth.ics bill,\*\*\*1278398\*\*\*,50,50,USD,\*\*\*498585\*\*\*, \*\*\*39\*\*\*,customer1,installment,subscription1,CURRENT,CURRENT,VI,1/12/2018 8:00:00 AM,1/12/2019 8:00:00 AM,0,35,12,600,35,monthly,N,name1,N,comments,0.USD.0.\*\*\*. 94,\*\*\*,\*\*\*,\*\*\*,100,1,\*\*\*74\*\*\*,O,Y,0,,1,SOK,Request was processed successfully.,\*\*\*,

## **Payment Events Report**

#### Example 5 **Old Payment Events Report Header**

\*\*\*,R,\*\*\*1437704SEGWPM7\*\*\*,\*\*\*, \*\*\*,\*\*\*,\*\*\*,\*\*\*,\*\*\*,\*\*\*

Payment Events Report, 1.0, 2018-12-10, accountID request id,merchant id,merchant ref number,payment type,event type,event date,trans ref no,merchant currency code,merchant amount,consumer currency code, consumer amount, fee currency code, fee amount, processor message

```
***4796802796453403***, ***, ***2636f6***, credit card, Payment, 2018-12-
10,***7334***,MXN,128.40,MXN,128.40,***,***,***
```

## Example 6 **Classic Payment Events Report Header**

accountID,PaymentEventDetailReport Daily Classic, Processor Events Detail, 1.10, 2018-12-10T08:00:00Z to 2018-12-11T08:00:00Z request\_id,merchant\_id,merchant\_ref\_number,Type,Event,EventDate, TransactionReferenceNumber,EventCurrencyCode, EventAmount,consumer currency\_code,consumer\_amount,fee\_currency\_code,fee\_  $amount, Processor Message, transaction\_date$ 

\*\*\*4796802796453403\*\*\*, \*\*\*, \*\*\*636f6\*\*\*, credit card, Payment, 2018-12-10T16:00:00Z,\*\*\*7334\*\*\*,MXN,128.4,MXN,128.4,\*\*\*,0,\*\*\*,2018-11-29T08:21:20Z

Table 15 **Field Name Differences in Payment Events Report** 

| Old Name               | New Name                   |
|------------------------|----------------------------|
| payment_type           | Туре                       |
| event_type             | Event                      |
| event_date             | EventDate                  |
| trans_ref_no           | TransactionReferenceNumber |
| merchant_currency_code | EventCurrencyCode          |
| merchant_amount        | EventAmount                |
| processor_message      | ProcessorMessage           |
|                        | transaction_date (new)     |

## **Transaction Detail Report**

## Example 7 **Old Transaction Detail Report Header**

Transaction Detail Report, 1.0, 2018-12-10 to 2018-12-10 row\_descriptor,request\_id,transaction\_date,merchant\_ref\_number,merchant\_id,ics\_ applications, auth rcode, auth rflag, auth rmsg, auth reversal rcode, auth reversal rflag,auth reversal rmsg,bill rcode,bill rflag,bill rmsg,credit rcode,credit rflag,credit rmsg,ecp debit rcode,ecp debit rflag,ecp debit rmsg,ecp credit rcode,ecp credit rflag,ecp credit rmsg,score rcode,score rflag,score rmsg,tax rcode,tax rflag,tax rmsq,day rcode,day rflaq,day rmsq,export rcode,export rflaq,export rmsq,elc rcode,elc rflag,elc rmsg,elc revoke rcode,elc revoke rflag,elc revoke rmsg,download rcode,download rflag,download rmsg,create isv rcode,create isv rflag,create isv rmsg,add value to isv rcode,add value to isv rflag,add value to isv rmsg,get isv history rcode,get isv history rflag,get isv history rmsg,get isv info rcode,get isv info rflag,get isv info rmsg,get isv profiles rcode,get isv profiles rflag,get isv profiles rmsg,modify isv rcode,modify isv rflag,modify isv rmsg,redeem\_isv\_rcode,redeem\_isv\_rflag,redeem\_isv\_rmsg,customer\_ firstname,customer lastname,customer middlename,bill address1,bill address2,bill city,bill state,bill zip,bill country,company name,customer email,customer title,customer\_phone,ship\_to\_address1,ship\_to\_address2,ship\_to\_city,ship\_to\_ state, ship to zip, ship to country, ship to phone, customer ipaddress, account suffix,customer cc expmo,customer cc expyr,customer cc startmo,customer cc startyr,customer cc issue number,payment method,amount,currency,auth auth avs, auth auth code, auth cv result, shipping method, score factors, score host severity, score score result, score time local, customer hostname, shipping carrier, customer password provided, lost password, repeat customer, cookies accepted, customer loyalty, customer promotions, gift wrap, returns accepted,customer id,product risk,applied score threshold,applied time hedge, applied velocity hedge, applied host hedge, applied category gift, applied category time,avs,cv,payment processor,source,subscription id

| Request,***42882                        | 570**   | ,20,  | 18-   | 12-   | 10  | T08   | 3:00 | :25   | <del>5</del> -08 | 3:0 | 0,* | **  | · * * | *,  | ics | s_: | aι  | ıth | ,1  | ,S  | Oł  | <,Ι | Re  | qu  | es  | t   |
|-----------------------------------------|---------|-------|-------|-------|-----|-------|------|-------|------------------|-----|-----|-----|-------|-----|-----|-----|-----|-----|-----|-----|-----|-----|-----|-----|-----|-----|
| was processed su                        | ccess   | fully | ′., , | , , , | , , | , , , | , ,  | , , , | , ,              | , , | , , | , , | , ,   | , , | ,   | , , | , , | ,   | , , | , , | , , | , , | , , | , , | , , | , , |
|                                         | *** *** |       |       |       |     |       |      |       |                  |     |     |     |       |     |     |     |     |     |     |     |     |     |     |     |     |     |
| ,,,,,,,,,,,,,,,,,,,,,,,,,,,,,,,,,,,,,,, | ,       | ,     | ,     | ,     | ,   | ,     | ,    | ,     | ,                | ,   | ,   | ,   | , ,   | , , | ,   | , , | , : | ,   | ,   |     | ,   | ,   | , , |     |     |     |
| ,Visa,5.00,USD,Y,0                      | 06000   | 3, ,  |       |       |     |       |      |       |                  |     |     |     |       | sr  | na  | art | pa  | ٩V. | SC  | ŊΑ  | ۱P  | To  | ool | kit | ΑF  | ગ,  |

#### Example 8 Classic Transaction Detail Report Header

sample mid, Transaction Detail Report Daily Classic, Transaction Request Report, 1.1, 2018-12-10T08:00:00Z to 2018-12-11T08:00:00Z request id,transaction\_date,merchant\_ref\_number,merchant\_id,ics\_applications,ics\_ rcode,ics rflag,ics rmsg,customer firstname,customer lastname,customer middlename,bill address1,bill address2,bill city,bill state,bill zip,bill country,company\_name,customer\_email,customer\_title,customer\_phone,ship\_to\_ address1,ship to address2,ship to city,ship to state,ship to postal zip,ship to country, ship to phone, customer ipaddress, account no, customer cc expmo,customer\_cc\_expyr,customer\_cc\_startmo,customer\_cc\_startyr,customer\_cc\_ issue number, payment type, amount, currency, auth auth avs, auth code, auth cv result, shipping method, score factors, score host severity, Score, score time local,customer hostname,Carrier,ConsumerPasswordProvided,LostPassword, RepeatCustomer, CookiesAccepted, ConsumerLoyalty, ConsumerPromotions, GiftWrap, ReturnsAccepted,customer account id,ProductRisk,AppliedThreshold, AppliedTimeHedge,AppliedVelocityHedge,AppliedHostHedge,AppliedCategoryGift, AppliedCategoryTime,AppliedAVS,AppliedCV,PaymentProcessor,Source,subscription id

```
5444288257056419004013,2018-12-10T08:00:25Z,***,***,ics auth,1,SOK,Request
Toolkit API,***
```

The rcode, rflag, and rmsg responses for each application have been combined into ics rcode, ics rflag, and ics rmsq. If multiple applications are called, the codes will be separated by commas within the new fields. For example, if a transaction called the ics auth and ics bill applications, the ics rcode field could contain 1,1.

Table 16 **Field Name Differences in Transaction Detail Report** 

| Old Name            | New Name                                      |
|---------------------|-----------------------------------------------|
| row_descriptor      | This field was removed.                       |
|                     | ics_rcode (new)                               |
|                     | ics_rflag (new)                               |
|                     | ics_rmsg (new)                                |
| account_suffix      | account_no                                    |
| auth_auth_code      | auth_code                                     |
| auth_rcode          | The value for this field is now in ics_rcode. |
| auth_rflag          | The value for this field is now in ics_rflag. |
| auth_rmsg           | The value for this field is now in ics_rmsg.  |
| auth_reversal_rcode | The value for this field is now in ics_rcode. |

Field Name Differences in Transaction Detail Report (Continued) Table 16

| Old Name            | New Name                                      |
|---------------------|-----------------------------------------------|
| auth_reversal_rflag | The value for this field is now in ics_rflag. |
| auth_reversal_rmsg  | The value for this field is now in ics_rmsg.  |
| bill_rcode          | The value for this field is now in ics_rcode. |
| bill_rflag          | The value for this field is now in ics_rflag. |
| bill_rmsg           | The value for this field is now in ics_rmsg.  |
| credit_rcode        | The value for this field is now in ics_rcode. |
| credit_rflag        | The value for this field is now in ics_rflag. |
| credit_rmsg         | The value for this field is now in ics_rmsg.  |
| ecp_debit_rcode     | The value for this field is now in ics_rcode. |
| ecp_debit_rflag     | The value for this field is now in ics_rflag. |
| ecp_debit_rmsg      | The value for this field is now in ics_rmsg.  |
| ecp_credit_rcode    | The value for this field is now in ics_rcode. |
| ecp_credit_rflag    | The value for this field is now in ics_rflag. |
| ecp_credit_rmsg     | The value for this field is now in ics_rmsg.  |
| score_rcode         | The value for this field is now in ics_rcode. |
| score_rflag         | The value for this field is now in ics_rflag. |
| score_rmsg          | The value for this field is now in ics_rmsg.  |
| tax_rcode           | The value for this field is now in ics_rcode. |
| tax_rflag           | The value for this field is now in ics_rflag. |
| tax_rmsg            | The value for this field is now in ics_rmsg.  |
| dav_rcode           | The value for this field is now in ics_rcode. |
| dav_rflag           | The value for this field is now in ics_rflag. |
| dav_rmsg            | The value for this field is now in ics_rmsg.  |
| export_rcode        | The value for this field is now in ics_rcode. |
| export_rflag        | The value for this field is now in ics_rflag. |
| export_rmsg         | The value for this field is now in ics_rmsg.  |
| elc_rcode           | The value for this field is now in ics_rcode. |
| elc_rflag           | The value for this field is now in ics_rflag. |
| elc_rmsg            | The value for this field is now in ics_rmsg.  |
| elc_revoke_rcode    | The value for this field is now in ics_rcode. |
| elc_revoke_rflag    | The value for this field is now in ics_rflag. |
| elc_revoke_rmsg     | The value for this field is now in ics_rmsg.  |
| download_rcode      | The value for this field is now in ics_rcode. |
| download_rflag      | The value for this field is now in ics_rflag. |
| download_rmsg       | The value for this field is now in ics_rmsg.  |
|                     |                                               |

Field Name Differences in Transaction Detail Report (Continued) Table 16

| Old Name                   | New Name                                      |
|----------------------------|-----------------------------------------------|
| create_isv_rcode           | The value for this field is now in ics_rcode. |
| create_isv_rflag           | The value for this field is now in ics_rflag. |
| create_isv_rmsg            | The value for this field is now in ics_rmsg.  |
| add_value_to_isv_rcode     | The value for this field is now in ics_rcode. |
| add_value_to_isv_rflag     | The value for this field is now in ics_rflag. |
| add_value_to_isv_rmsg      | The value for this field is now in ics_rmsg   |
| get_isv_history_rcode      | The value for this field is now in ics_rcode. |
| get_isv_history_rflag      | The value for this field is now in ics_rflag. |
| get_isv_history_rmsg       | The value for this field is now in ics_rmsg.  |
| get_isv_info_rcode         | The value for this field is now in ics_rcode. |
| get_isv_info_rflag         | The value for this field is now in ics_rflag. |
| get_isv_info_rmsg          | The value for this field is now in ics_rmsg.  |
| get_isv_profiles_rcode     | The value for this field is now in ics_rcode. |
| get_isv_profiles_rflag     | The value for this field is now in ics_rflag. |
| get_isv_profiles_rmsg      | The value for this field is now in ics_rmsg.  |
| modify_isv_rcode           | The value for this field is now in ics_rcode. |
| modify_isv_rflag           | The value for this field is now in ics_rflag. |
| modify_isv_rmsg            | The value for this field is now in ics_rmsg.  |
| redeem_isv_rcode           | The value for this field is now in ics_rcode. |
| redeem_isv_rflag           | The value for this field is now in ics_rflag. |
| redeem_isv_rmsg            | The value for this field is now in ics_rmsg.  |
| payment_method             | payment_type                                  |
| score_score_result         | Score                                         |
| shipping_carrier           | Carrier                                       |
| customer_password_provided | ConsumerPasswordProvided                      |
| lost_password              | LostPassword                                  |
| repeat_customer            | RepeatCustomer                                |
| cookies_accepted           | CookiesAccepted                               |
| customer_loyalty           | ConsumerLoyalty                               |
| customer_promotions        | ConsumerPromotions                            |
| gift_wrap                  | GiftWrap                                      |
| returns_accepted           | ReturnsAccepted                               |
| customer_id                | customer_account_id                           |
| product_risk               | ProductRisk                                   |
| applied_score_threshold    | AppliedThreshold                              |

Table 16 Field Name Differences in Transaction Detail Report (Continued)

| Old Name               | New Name             |
|------------------------|----------------------|
| applied_time_hedge     | AppliedTimeHedge     |
| applied_velocity_hedge | AppliedVelocityHedge |
| applied_host_hedge     | AppliedHostHedge     |
| applied_category_gift  | AppliedCategoryGift  |
| applied_category_time  | AppliedCategoryTime  |
| avs                    | AppliedAVS           |
| CV                     | AppliedCV            |
| payment_processor      | PaymentProcessor     |
| source                 | Source               |

## **Payment Submission Report**

## Example 9 **Old Payment Submission Report Header**

Payment Submission Detail Report, 1.0, 2018-12-13 to 2018-12-13 batch id,merchant id,batch date,request id,merchant ref number,trans ref no,payment method,currency,amount,transaction type,payment processor

```
***61923***,***,2018-12-
14,***67870048069***,***97***,***7698***,Visa,GBP,105.59,ics_bill,Barclays UK
```

## Example 10 **Classic Payment Submission Report Header**

accountID,PaymentSubmissionDetailReport Daily Classic, PaymentBatchDetail, 1.10, 2018-12-13T08:00:00Z to 2018-12-14T08:00:00Z batch\_id,merchant\_id,batch\_date,request\_id,merchant\_ref\_ number, Transaction Reference Number, payment type, currency, amount, ics applications, Payment Processor, status, transaction date

```
***61923***,***,2018-12-
14T00:20:43Z,***67870048069***,***97***,***7698***,Visa,GBP,105.59,ics_score,ics_
auth,ics_decision,ics_pa_validate,ics_bill,ics_decision_
early,barclays2,BATCHED,2018-12-13T05:25:00Z
```

Table 17 Field Name Differences in Payment Submission Report

| Old Name     | New Name                   |
|--------------|----------------------------|
| trans_ref_no | TransactionReferenceNumber |

Field Name Differences in Payment Submission Report (Continued) Table 17

| Old Name          | New Name               |
|-------------------|------------------------|
| payment_processor | PaymentProcessor       |
|                   | status (new)           |
|                   | transaction_date (new) |

## **Authorization Detail Report**

#### Example 11 **Old Authorization Detail Report Header**

Authorization Detail Report, 1.0, 2018-12-13T08:00:00-08:00 to 2018-12-14T08:00:00-08:00

currency,transaction status,card type,order number,date,trans ref no,acct suffix,amount,customer\_first\_name,customer\_last\_name,customer\_middle\_ name,customer address1,customer address2,customer city,customer state, customer zip, customer email, customer id, merchant defined 1, merchant defined2,merchant defined3,merchant defined4,comments,reason,source

```
USD, Approved, Mastercard, *** 4729103***, 2018-12-13T19:25:04-
,100,18522
```

## Example 12 **Classic Authorization Detail Report Header**

```
accountID,NewAuthorizationDetailReport Daily
Classic, Transaction Request Report, 1.10, 2018-12-13T08:00:00Z to 2018-12-
14T08:00:00Z
currency,ics rflag,card type,merchant ref number,transaction
date, Transaction Reference Number, account no, amount, customer first
```

name,customer last name,customer middle name,customer address1,customer address2,customer city,customer state,customer zip,customer email,customer account\_id,merchant\_defined1,merchant\_defined2,merchant\_defined3,merchant\_ defined4,comments,reason code,User,merchant id,request id

```
USD,SOK,Mastercard,***4729103***,2018-12-13T19:25:04-
,100,18522,***,***
```

Table 18 Field Name Differences in Authorization Detail Report

| Old Name           | New Name                   |
|--------------------|----------------------------|
| transaction_status | ics_rflag                  |
| order_number       | merchant_ref_number        |
| date               | transaction_date           |
| trans_ref_no       | TransactionReferenceNumber |
| acct_suffix        | account_no                 |
| customer_id        | customer_account_id        |
| reason             | reason_code                |
| source             | User                       |
|                    | merchant_id (new)          |
|                    | request_id (new)           |

## **Capture Detail Report**

### Example 13 **Old Capture Detail Report Header**

CaptureDetailReport,1,2018-12-13T08:00:00-08:00 to 2018-12-14T08:00:00-08:00 currency,status,card\_type,transaction\_type,order\_number,date,trans\_ref\_no,account\_ suffix,amount,customer first name,customer last name,customer middle name, customer address 1, customer address 2, customer city, customer state,customer\_zip,customer\_email,customer\_id,comments,source\_user

USD, Successful, Mastercard, Debit, \*\*\*4735422\*\*\*, 2018-12-14T05:12:48-08:00,\*\*\*830\*\*,1779,13.00,\*\*\*,\*\*\*, ,\*\*\*, ,\*\*\*,\*\*\*,\*\*\*,\*\*\*, \*\*\*4 /E85\*\*\*, ,\*\*\*

## Example 14 **Classic Capture Detail Report Header**

accountID,NewCaptureDetailReport\_Daily\_Classic,PaymentBatchDetail,1.10,2018-12-12T08:00:00Z to 2018-12-13T08:00:00Z

currency,ics\_rflag,card\_type,ics\_applications,merchant\_ref\_number,transaction\_ date, Transaction Reference Number, account no, amount, customer first name,customer last name,customer middle name,customer address 1,customer address\_2,customer\_city,customer\_state,customer\_zip,customer\_email,customer\_ account id, comments, User, mercant id, batch date, batch id, status, request id

USD,SOK,Mastercard,ics auth,\*\*\*4735422\*\*\*,2018-12-14T05:12:48-08:00,\*\*\*830\*\*,1779,13.00,\*\*\*,\*\*\*, ,\*\*\*, ,\*\*\*, \*\*\*, \*\*\*, \*\*\*4 /E85\*\*\*, ,\*\*\*, \*\*\*, 2018-12-13T05:13:26Z,\*\*\*61434\*\*\*,BATCHED,\*\*\*64938001960\*\*\*

Table 19 Field Name Differences in Capture Detail Report

| cs_rflag cs_applications nerchant_ref_number |
|----------------------------------------------|
|                                              |
| nerchant_ref_number                          |
|                                              |
| ansaction_date                               |
| ransactionReferenceNumber                    |
| ccount_no                                    |
| ustomer_account_id                           |
| eason_code                                   |
| lser                                         |
| nerchant_id (new)                            |
| atch_date                                    |
| atch_id                                      |
| tatus                                        |
| equest_id (new)                              |
| i (                                          |

# **Differences in XML Reports**

Some of the new reports contain different headers, date formats, and element names. Below are examples of the differences between the old and new XML reports. New elements and attributes are highlighted in the examples.

# **Conversion Detail Report**

### Example 15 **Old Conversion Detail Report Header**

```
<?xml version="1.0" encoding="UTF-8"?>
<!DOCTYPE Report SYSTEM "https://ebc.cybersource.com/ebc/reports/dtd/</pre>
cdr.dtd">
<?xml-stylesheet type="text/xsl" href="https://ebc.cybersource.com/ebc/</pre>
reports/xsl/ConversionDetailReport.xsl"?>
<Report xmlns="https://ebc.cybersource.com/ebc/reports/dtd/cdr.dtd"</pre>
MerchantID="merchantID" Name="Conversion Detail Report"
ReportStartDate="2018-04-01 00:00:00GMT" ReportEndDate="2018-04-01
23:59:58GMT" Version="1.1">
```

#### Example 16 Classic Conversion Detail Report Header

```
<?xml version="1.0" encoding="UTF-8" standalone="yes"?>
<!DOCTYPE Report SYSTEM "https://ebc.cybersource.com/ebc/reports/dtd/</pre>
cdr.dtd">
<Report xmlns="https://ebc.cybersource.com/ebc/reports/dtd/cdr.dtd"</pre>
MerchantID="merchantID" Name="Conversion Detail Report"
ReportStartDate="2018-12-01T00:00:00.000Z" ReportEndDate="2018-12-
01T23:59:59.999Z" Version="1.1">
```

## Table 20 Removed Elements in Conversion Detail Report

| Old Name         | New Name                  |
|------------------|---------------------------|
| ReviewerComments | This element was removed. |

## Example 17 **Conversion Detail Report**

```
<?xml version="1.0" encoding="UTF-8" standalone="yes"?>
 <!DOCTYPE Report SYSTEM "https://ebc.cybersource.com/ebc/reports/dtd/</pre>
cdr.dtd">
<Report xmlns="https://ebc.cybersource.com/ebc/reports/dtd/cdr.dtd"</pre>
MerchantID="risk master1" Name="Conversion Detail Report"
ReportStartDate="2018-12-01T00:00:00.000Z" ReportEndDate="2018-12-
01T23:59:59.999Z" Version="1.1">
 <Conversion MerchantReferenceNumber="33557799" ConversionDate="2018-</pre>
12-01T10:10:31Z" RequestID="5436562601766280801541">
  <OriginalDecision>REVIEW</OriginalDecision>
  <NewDecision>ACCEPT</NewDecision>
  <Reviewer>sla</Reviewer>
  <Queue>AUTOMATION HOLD QUEUE</Queue>
  <Profile>AUTOMATION PROFILE</Profile>
 </Conversion>
</Report>
```

## **Order Detail Report**

### Example 18 Old Order Detail Report Header

```
<?xml version="1.0" encoding="utf-8"?>
 <!DOCTYPE Report SYSTEM "https://ebc.cybersource.com/ebc/reports/dtd/
odr.dtd">
<Report Name="Order Detail Report" Version="1.1" xmlns="https://</pre>
ebc.cybersource.com/ebc/reports/dtd/odr.dtd" merchantID="merchantID"
ReportStartDate="2018-12-10T05:00:00-05:00" ReportEndDate="2018-12-
11T05:00:00-05:00">
```

## Example 19 **Classic Order Detail Report Header**

```
<?xml version="1.0" encoding="utf-8"?>
<!DOCTYPE Report SYSTEM "https://ebctest.cybersource.com/ebctest/</pre>
reports/dtd/ctdr_1_10.dtd">
<Report Name="OrderDetailReport Daily Classic"</pre>
Type="TransactionRequestReport" Version="1.10" xmlns="https://
ebctest.cybersource.com/ebctest/reports/dtd/ctdr 1 10.dtd"
OrganizationID="orgID" ReportStartDate="2018-12-10T05:00:00Z"
ReportEndDate="2018-12-11T05:00:00Z">
```

## Table 21 **Element Differences in Order Detail Report**

| Old Name              | New Name                                                                     |
|-----------------------|------------------------------------------------------------------------------|
| transactionDate       | RequestDate                                                                  |
| orderNumber           | MerchantReferenceNumber                                                      |
| reconciliationID      | TransactionReferenceNumber                                                   |
| street1               | Address1                                                                     |
| city                  | City                                                                         |
| state                 | State                                                                        |
| postalCode            | Zip                                                                          |
| email                 | Email                                                                        |
| phoneNumber           | Phone                                                                        |
| accountNumber         | AccountSuffix                                                                |
| cardType              | CardType                                                                     |
| expirationMonth       | ExpirationMonth                                                              |
| expirationYear        | ExpirationYear                                                               |
| fulfillmentType       | FulfillmentType                                                              |
| quantity              | Quantity                                                                     |
| unitPrice             | UnitPrice                                                                    |
| taxAmount             | TaxAmount                                                                    |
| productCode           | ProductCode                                                                  |
| ApplicationReply name | ApplicationReply Name                                                        |
| decision              | This element was removed. Information for this field result is now in rflag. |
| ics_RCode             | Rcode                                                                        |
| ics_Rflag             | Rflag                                                                        |
| reasonCode            | ReasonCode                                                                   |
| ics_RMgs              | RMsg                                                                         |
| orderAmount           | Amount                                                                       |
| authorizationCode     | AuthorizationCode                                                            |

Table 21 **Element Differences in Order Detail Report (Continued)** 

| Old Name | New Name  |
|----------|-----------|
| avsCode  | AVSResult |
| cvCode   | CVResult  |

### Example 20 **Order Detail Report**

```
<?xml version="1.0" encoding="utf-8"?>
 <!DOCTYPE Report SYSTEM "https://ebctest.cybersource.com/ebctest/</pre>
reports/dtd/ctdr 1 10.dtd">
<Report Name="OrderDetailReport Daily Classic"</pre>
Type="TransactionRequestReport" Version="1.10" xmlns="https://
ebctest.cybersource.com/ebctest/reports/dtd/ctdr 1 10.dtd"
OrganizationID="orgID" ReportStartDate="2018-12-10T05:00:00Z"
ReportEndDate="2018-12-11T05:00:00Z">
 <Requests>
  <Request MerchantID="merchantID" RequestID="xx443875249650xx"</pre>
RequestDate="2018-12-10T12:11:15Z" MerchantReferenceNumber="xx6082xx"
Source="Secure Acceptance Web/Mobile" User="" Comments="">
   <BillTo>
     <CustomerID/>
     <FirstName>John</FirstName>
     <LastName>Doe</LastName>
     <Address1>23 Main Ave</Address1>
     <Address2/>
     <City>Toronto</City>
     <State>ON</State>
     <Zip>m4n1n7</Zip>
     <Country>CA</Country>
     <CompanyName/>
     <Email>johndoe@gmail.com</Email>
     <Title/>
     <Phone/>
     <IPAddress/>
   </BillTo>
   <ShipTo>
     <FirstName/>
     <LastName/>
     <Address1/>
     <Address2/>
     <City/>
     <State/>
     <Zip/>
     <Country/>
     <Phone/>
   </ShipTo>
   <PaymentMethod>
     <Card>
       <CardType>MasterCard</CardType>
```

```
<ExpirationMonth>03</ExpirationMonth>
       <ExpirationYear>2024</ExpirationYear>
       <AccountSuffix>5876</AccountSuffix>
     </Card>
   </PaymentMethod>
   <LineItems>
     <LineItem>
       <FulfillmentType/>
       <Quantity>1</Quantity>
       <UnitPrice>25.00</UnitPrice>
       <TaxAmount>0.00</TaxAmount>
       <MerchantProductSKU/>
       <ProductName/>
       <ProductCode>default</ProductCode>
     </LineItem>
   </LineItems>
   <ApplicationReplies>
     <ApplicationReply Name="ics auth">
       <RCode>1</RCode>
       <RFlag>SOK</RFlag>
       <ReasonCode>100</ReasonCode>
       <RMsg>Request was processed successfully.
     </ApplicationReply>
     <ApplicationReply Name="ics bill">
       <RCode>1</RCode>
       <RFlag>SOK</RFlag>
       <ReasonCode>100</ReasonCode>
       <RMsg>Request was processed successfully.</RMsg>
     </ApplicationReply>
   </ApplicationReplies>
   <PaymentData>
     <PaymentInfo>
       <TransactionReferenceNumber>xx39391xx</TransactionReferenceNumber>
       <eCommerceIndicator>7</eCommerceIndicator>
       <Amount>25.00</Amount>
       <AVSResult>Y</AVSResult>
       <AuthorizationCode>03491S</AuthorizationCode>
       <CVResult>M</CVResult>
       <AuthFactorCode/>
     </PaymentInfo>
     <PaymentInfo>
       <TransactionReferenceNumber>xx117744QK5T00JXXxx
TransactionReferenceNumber>
       <eCommerceIndicator>7</eCommerceIndicator>
       <Amount>25.00</Amount>
       <AVSResult>Y</AVSResult>
       <AuthorizationCode>xx491S</AuthorizationCode>
       <CVResult>M</CVResult>
       <AuthFactorCode/>
     </PaymentInfo>
   </PaymentData>
   <MerchantDefinedData>
     <field1>Field 1</field1>
```

```
<field2>Field 2</field2>
    <field3/>
    <field4>Field 4</field4>
  </MerchantDefinedData>
 </Request>
</Requests>
</Report>
```

## **Payment Batch Detail Report**

## Example 21 Old Payment Batch Detail Report Header

```
<?xml version="1.0" encoding="utf-8"?>
 <!DOCTYPE Report SYSTEM "https://ebc.cybersource.com/ebc/reports/dtd/</pre>
pbdr_1_4.dtd">
```

## Example 22 Classic Payment Batch Detail Report Header

```
<?xml version="1.0" encoding="utf-8"?>
<!DOCTYPE Report SYSTEM "https://ebctest.cybersource.com/ebctest/
reports/dtd/ctdr_1_10.dtd">
```

Table 22 **Element Differences in Payment Batch Detail Report** 

| Old Name      | New Name                  |
|---------------|---------------------------|
| Batches       | This element was removed. |
| TransactionId | NetworkTransactionID      |
| Application   | ApplicationReply Name     |
| Batch         | BATCH                     |
| WalletType    | SolutionType              |

### **Differences in SolutionType Values** Table 23

| Old WalletType Value | New SolutionType Value |
|----------------------|------------------------|
| Chase Pay            | 007                    |
| Android Pay          | 006                    |
| Visa Checkout        | visacheckout           |
| Apple Pay            | 001                    |
| V.me Europe          | w-vmeeu                |
| V.me                 | w-vme                  |

## Example 23 **Payment Batch Detail Report**

```
<?xml version="1.0" encoding="utf-8"?>
 <!DOCTYPE Report SYSTEM "https://ebctest.cybersource.com/ebctest/</pre>
reports/dtd/ctdr 1 10.dtd">
<Report Name="PaymentBatchtDetailReport Daily Classic"</pre>
Type="PaymentBatchDetail" Version="1.10" xmlns="https://
ebctest.cybersource.com/ebctest/reports/dtd/ctdr 1 10.dtd"
OrganizationID="orgID" ReportStartDate="2018-12-10T08:00:00Z"
ReportEndDate="2018-12-11T08:00:00Z">
 <Requests>
  <Request MerchantID="merchantID" RequestID="xx262165703040xx"</pre>
MerchantReferenceNumber="xxx93799xxx" RequestDate="2018-12-10T06:21:22Z">
     <BillTo>
      <CustomerID/>
     </BillTo>
     <PaymentMethod>
      <TypeDescription>Visa</TypeDescription>
     </PaymentMethod>
     <LineItems>
       <LineItem Number="0">
        <InvoiceNumber/>
       </LineItem>
     </LineItems>
     <ApplicationReplies>
      <ApplicationReply Name="ics auth"/>
      <ApplicationReply Name="ics bill"/>
     </ApplicationReplies>
     <PaymentData>
      <PaymentInfo>
       <TransactionReferenceNumber>xxx26216570304xxx
TransactionReferenceNumber>
       <Amount>100.00</Amount>
       <SolutionType/>
       <ProcessorTID/>
       <NetworkTransactionID/>
       <CurrencyCode>USD</CurrencyCode>
       <CurrencyCode/>
      </PaymentInfo>
      <PaymentInfo>
       <TransactionReferenceNumber>xxx6216570304xxx
TransactionReferenceNumber>
       <Amount>100.00</Amount>
       <SolutionType/>
       <ProcessorTID/>
       <NetworkTransactionID>xxx44228821xxx</NetworkTransactionID>
       <CurrencyCode>USD</CurrencyCode>
       <CurrencyCode/>
      </PaymentInfo>
     </PaymentData>
     <BATCH>
      <BatchID>xx60279xx/BatchID>
```

```
<BatchDate>2018-12-11T03:49:00Z</BatchDate>
      <Status>BATCHED</Status>
     </BATCH>
  </Request>
</Requests>
</Report>
```

## **Payment Event Detail Report**

### Example 24 **Payment Event Detail Report Old Header**

```
<?xml version="1.0" encoding="utf-8"?>
<!DOCTYPE Report SYSTEM "https://ebc.cybersource.com/ebc/reports/dtd/</pre>
per 1 4.dtd">
<Report Name="Payment Events" Version="1.4" xmlns="https://</pre>
ebc.cybersource.com/ebc/reports/dtd/per 1 4.dtd"
MerchantID="merchantID" ReportStartDate="2018-12-10T08:00:00-08:00"
ReportEndDate="2018-12-11T08:00:00-08:00">
```

### Example 25 **Payment Event Detail Report New Header**

```
<?xml version="1.0" encoding="utf-8"?>
<!DOCTYPE Report SYSTEM "https://ebctest.cybersource.com/ebctest/</pre>
reports/dtd/ctdr 1 10.dtd">
<Report Name="PaymentEventDetailReport Daily Classic"</pre>
Type="ProcessorEventsDetail" Version="1.10" xmlns="https://
ebctest.cybersource.com/ebctest/reports/dtd/ctdr_1_10.dtd"
OrganizationID="orgID" ReportStartDate="2018-12-10T08:00:00Z"
ReportEndDate="2018-12-11T08:00:00Z">
```

## Table 24 **Element Differences in Payment Event Detail Report**

| Old Name               | New Name                  |
|------------------------|---------------------------|
| Check                  | This element was removed. |
| TransactionDate        | RequestDate               |
| TransactionID          | ProcessorTransactionID    |
| MerchantCurrencyCode   | CurrencyCode              |
| MerchantAmount         | Amount                    |
| PaymentTypeDescription | TypeDescription           |

## Example 26 **Payment Event Detail Report**

```
<?xml version="1.0" encoding="utf-8"?>
 <!DOCTYPE Report SYSTEM "https://ebctest.cybersource.com/ebctest/</pre>
reports/dtd/ctdr 1 10.dtd">
<Report Name="PaymentEventDetailReport Daily Classic"</pre>
Type="ProcessorEventsDetail" Version="1.10" xmlns="https://
ebctest.cybersource.com/ebctest/reports/dtd/ctdr 1 10.dtd"
OrganizationID="orgID" ReportStartDate="2018-12-10T08:00:00Z"
ReportEndDate="2018-12-11T08:00:00Z">
 <Requests>
  <Request RequestID="xxx5134031684790xxx" MerchantID="merchantID"</pre>
MerchantReferenceNumber="xxx52_2xxx" RequestDate="2018-11-28T14:25:34Z">
    <BillTo>
     <CustomerID/>
    </BillTo>
    <PaymentMethod>
     <TypeDescription>Checking</TypeDescription>
    </PaymentMethod>
    <ApplicationReplies>
     <ApplicationReply Name="ics ecp debit"/>
    </ApplicationReplies>
    <PaymentData>
     <PaymentInfo>
      <TransactionReferenceNumber>xxxHV1VJOKxxx
TransactionReferenceNumber>
      <ProcessorTransactionID>xxx9831xxx</processorTransactionID>
     </PaymentInfo>
    </PaymentData>
    <Events>
     <Event>
      <Event>FINAL NSF</Event>
      <EventDate>2018-11-29T16:00:00Z</EventDate>
      <CurrencyCode>USD</CurrencyCode>
      <Amount>2484.5</Amount>
      <ConsumerCurrencyCode>USD</ConsumerCurrencyCode>
      <ConsumerAmount>2484.5//ConsumerAmount>
      <FeeCurrencyCode/>
      <FeeAmount/>
      <ProcessorMessage>R01: Insufficient Funds
      <DebitIndicator>26</DebitIndicator>
     </Event>
    </Events>
  </Request>
 </Requests>
</Report>
```

## **Payment Submission Detail Report**

## Example 27 **Old Payment Submission Detail Report Header**

```
<?xml version="1.0" encoding="utf-8"?>
<!DOCTYPE Report SYSTEM "https://ebc.cybersource.com/ebc/reports/dtd/</pre>
psdr 1 2.dtd">
<Report Name="Payment Submission Detail" Version="1.0" xmlns="https://</pre>
ebc.cybersource.com/ebc/reports/dtd/psdr 1 2.dtd"
MerchantID="merchantID" ReportStartDate="2018-12-13T08:00:00-08:00"
ReportEndDate="2018-12-14T08:00:00-08:00">
```

#### Example 28 Classic Payment Submission Detail Report Header

```
<?xml version="1.0" encoding="utf-8"?>
<!DOCTYPE Report SYSTEM "https://ebctest.cybersource.com/ebctest/</pre>
reports/dtd/ctdr_1_10.dtd">
<Report Name="PaymentSubmissionDetailReport Daily Classic"</pre>
Type="PaymentBatchDetail" Version="1.10" xmlns="https://
ebctest.cybersource.com/ebctest/reports/dtd/ctdr 1 10.dtd"
OrganizationID="orgID" ReportStartDate="2018-12-13T08:00:00Z"
ReportEndDate="2018-12-14T08:00:00Z">
```

## Table 25 **Element Differences in Payment Submission Detail Report**

| Old Name        | New Name                  |
|-----------------|---------------------------|
| Batches         | This element was removed. |
| TransactionDate | RequestDate               |
| TransactionID   | NetworkTransactionID      |
| CustomerId      | CustomerID                |
| Application     | ApplicationReply Name     |

### Example 29 **Payment Submission Detail Report**

```
<?xml version="1.0" encoding="utf-8"?>
 <!DOCTYPE Report SYSTEM "https://ebctest.cybersource.com/ebctest/</pre>
reports/dtd/ctdr 1 10.dtd">
<Report Name="PaymentSubmissionDetailReport Daily Classic"</pre>
Type="PaymentBatchDetail" Version="1.10" xmlns="https://
ebctest.cybersource.com/ebctest/reports/dtd/ctdr_1_10.dtd"
OrganizationID="orgID" ReportStartDate="2018-12-13T08:00:00Z"
ReportEndDate="2018-12-14T08:00:00Z">
  <Request MerchantID="merchantID" RequestID="xxx783033586435203xxx"</pre>
MerchantReferenceNumber="xxx456475919.154467xxx" RequestDate="2018-12-
13T05:18:23Z">
    <BillTo>
     <CustomerID/>
```

```
</BillTo>
    <PaymentMethod>
     <TypeDescription>Visa</TypeDescription>
     <OverridePaymentMethod/>
    </PaymentMethod>
    <ApplicationReplies>
     <ApplicationReply Name="ics auth"/>
     <ApplicationReply Name="ics bill"/>
    </ApplicationReplies>
    <PaymentData>
     <PaymentInfo>
      <TransactionReferenceNumber>xxxOQPKU7xxx
TransactionReferenceNumber>
      <Amount>300.00</Amount>
      <PaymentProcessor>fdiaus</PaymentProcessor>
      <CardCategory/>
      <CardCategoryCode/>
      <TargetAmount/>
      <TargetCurrency/>
      <ExchangeRate/>
      <ExchangeRateDate/>
      <DCCIndicator/>
      <AuthorizationCode>xx5706</AuthorizationCode>
      <ProcessorTID/>
      <NetworkTransactionID/>
      <CurrencyCode>AUD</CurrencyCode>
      <NumberOfInstallments/>
      <CurrencyCode/>
     </PaymentInfo>
     <PaymentInfo>
      <TransactionReferenceNumber>xxxOQPKU7xxx
TransactionReferenceNumber>
      <Amount>300.00</Amount>
      <PaymentProcessor>fdiaus</PaymentProcessor>
      <CardCategory/>
      <CardCategoryCode/>
      <TargetAmount/>
      <TargetCurrency/>
      <ExchangeRate/>
      <ExchangeRateDate/>
      <DCCIndicator/>
      <AuthorizationCode>xx706</AuthorizationCode>
      <ProcessorTID/>
      <NetworkTransactionID/>
      <CurrencyCode>AUD</CurrencyCode>
      <NumberOfInstallments/>
      <CurrencyCode/>
     </PaymentInfo>
    </PaymentData>
    <BATCH>
     <BatchID>xxx6198xxx
     <BatchDate>2018-12-14T04:18:58Z</BatchDate>
     <Status>BATCHED</Status>
```

```
</BATCH>
 </Request>
</Requests>
</Report>
```

# **Subscription Detail Report**

## Example 30 **Old Subscription Detail Report Header**

```
<?xml version="1.0" encoding="utf-8"?>
 <!DOCTYPE Report SYSTEM "https://ebc.cybersource.com/ebc/reports/dtd/</pre>
sdr.dtd">
<Report Name="Subscription Detail" Version="1.0" xmlns="https://</pre>
ebc.cybersource.com/ebc/reports/dtd/sdr.dtd" MerchantID="merchantID"
ReportStartDate="2018-12-13T08:00:00-08:00" ReportEndDate="2018-12-
14T08:00:00-08:00">
```

### Example 31 Classic Subscription Detail Report Header

```
<?xml version="1.0" encoding="utf-8"?>
<Report Name="SubscriptionDetailReport Daily Classic"</pre>
Type="SubscriptionDetailReport" Version="1.0" xmlns="https://
ebctest.cybersource.com/ebctest/reports/dtd/sdr.dtd"
MerchantID="merchantID" ReportStartDate="2018-12-13T08:00:00Z"
ReportEndDate="2018-12-14T08:00:00Z">
```

### Example 32 Subscription Detail Report

```
<?xml version="1.0" encoding="utf-8"?>
<Report Name="SubscriptionDetailReport Daily Classic"</pre>
Type="SubscriptionDetailReport" Version="1.0" xmlns="https://
ebctest.cybersource.com/ebctest/reports/dtd/sdr.dtd"
MerchantID="mcafeetechmasteruk" ReportStartDate="2018-12-13T08:00:00Z"
ReportEndDate="2018-12-14T08:00:00Z">
 <SubscriptionPayments>
  <SubscriptionPayment payment request id="xxxx44404682390xxx"</pre>
subscription id="xxx260603628800xxx" transaction date="2018-12-
13T11:24:06Z" merchant ref number="xxx701" transaction ref
number="xxx39099xxx" e commerce indicator="R">
    <BillTo>
     <customer firstname>John</customer firstname>
     <customer lastname>Doe</customer lastname>
     <bill address1>Flat 193</bill address1>
     <bill city>Southend on sea</bill city>
     <bill state>ESS</bill state>
     <bill zip>SS1 2EU</bill zip>
     <bill country>GB</bill country>
     <customer email>john.doe@yahoo.co.uk</customer email>
    </BillTo>
```

```
<ShipTo/>
   <PaymentMethod>
    <Card>
     <card type>MasterCard/card type>
     <customer_cc_expmo>01</customer_cc_expmo>
     <customer cc expyr>2020</customer cc expyr>
     <account suffix>3898</account suffix>
     </Card>
   </PaymentMethod>
   <PaymentData>
    <ics applications>ics bill,ics auth</ics applications>
    <recurring payment event amount>129.99</recurring payment event</pre>
amount>
    <currency code>GBP</currency code>
    <reason code>203</reason code>
     <auth rcode>0</auth rcode>
    <auth auth avs>1</auth auth avs>
    <auth auth response>xxx0285</auth auth response>
    <ics rcode>0</ics rcode>
    <ics rflag>DCARDREFUSED</ics rflag>
    <ics rmsg>Not authorised</ics rmsg>
    <request token>xxjUN3s6V86HZY8Exxx</request token>
     <payment processor>globalcollect</payment processor>
    </PaymentData>
   <MerchantDefinedData>
    <merchant defined datal>subscription</merchant defined datal>
     <merchant defined data2>129.99</merchant defined data2>
     <merchant defined data3>IVRSGS</merchant defined data3>
   </MerchantDefinedData>
   <SubscriptionDetails>
    <recurring payment amount>129.99</recurring payment amount>
    <subscription type>recurring</subscription type>
    <last subscription status>HOLD</last subscription status>
     <subscription status>HOLD</subscription status>
     <subscription payment method>MC</subscription payment method>
     <recurring start date>2017-11-28 08:00:00.0</recurring start date>
     <event retry count>0</event retry count>
     <payments success>1</payments success>
     <payment success amount>129.99</payment success amount>
     <recurring frequency>annually</recurring frequency>
     <recurring approval required>N</recurring approval required>
     <recurring automatic renew>Y</recurring automatic renew>
    <setup fee>129.99</setup fee>
    <setup fee currency>GBP</setup fee currency>
    <tax amount>0.00</tax amount>
    </SubscriptionDetails>
  </SubscriptionPayment>
</SubscriptionPayments>
</Report>
```

## **Transaction Exception Detail Report**

## Example 33 **Old Transaction Exception Detail Report Header**

```
<?xml version="1.0" encoding="utf-8"?>
<!DOCTYPE Report SYSTEM "https://ebc.cybersource.com/ebc/reports/dtd/</pre>
tdr 1 19.dtd">
<Report Name="Transaction Detail" Version="1.11" xmlns="https://</pre>
ebc.cybersource.com/ebc/reports/dtd/tdr 1 19.dtd"
MerchantID="merchantID" ReportStartDate="2018-12-10T05:00:00-05:00"
ReportEndDate="2018-12-11T05:00:00-05:00">
```

## Example 34 **Classic Transaction Exception Detail Report Header**

```
<?xml version="1.0" encoding="utf-8"?>
<!DOCTYPE Report SYSTEM "https://ebctest.cybersource.com/ebctest/</pre>
reports/dtd/ctdr_1_10.dtd">
<Report Name="TransactionDetailReport Daily Classic"</pre>
Type="TransactionRequestReport" Version="1.10" xmlns="https://
ebctest.cybersource.com/ebctest/reports/dtd/ctdr 1 10.dtd"
OrganizationID="orgID" ReportStartDate="2018-12-10T05:00:00Z"
ReportEndDate="2018-12-11T05:00:00Z">
```

#### Table 26 **Element Differences in Transaction Exception Detail Report**

| Old Name            | New Name                  |
|---------------------|---------------------------|
| CardType            | Туре                      |
| MerchantDefinedData | This element was removed. |

#### Example 35 **Transaction Exception Detail Report**

```
<?xml version="1.0" encoding="utf-8"?>
 <!DOCTYPE Report SYSTEM "https://ebctest.cybersource.com/ebctest/</pre>
reports/dtd/ctdr 1 10.dtd">
<Report Name="TransactionDetailReport Daily Classic"</pre>
Type="TransactionRequestReport" Version="1.10" xmlns="https://
ebctest.cybersource.com/ebctest/reports/dtd/ctdr 1 10.dtd"
OrganizationID="orgID" ReportStartDate="2018-12-10T05:00:00Z"
ReportEndDate="2018-12-11T05:00:00Z">
 <Requests>
  <Request RequestID="xxx20998729685170xxx" RequestDate="2018-12-</pre>
10T05:49:58Z" MerchantReferenceNumber="xxdaf4-cc37-4xx"
MerchantID="merchantID" Source="HOA" SubscriptionID="" User="xxx9-0001xx"
Comments="">
    <BillTo>
     <FirstName>John</FirstName>
     <LastName>Doe</LastName>
     <MiddleName/>
     <Address1/>
```

```
<Address2/>
 <City/>
 <State/>
 <Zip/>
 <Country/>
 <CompanyName/>
 <Email/>
 <Title/>
 <Phone/>
 <IPAddress/>
 <HostName/>
 <CustomerID/>
 <NameSuffix/>
 <UserName/>
 <PersonalID/>
</BillTo>
<ShipTo>
 <Address1/>
 <Address2/>
 <City/>
 <State/>
 <Zip/>
 <Country/>
 <Phone/>
 <FirstName/>
 <LastName/>
 <CompanyName/>
</ShipTo>
<Shipping>
 <Method/>
 <Carrier/>
</Shipping>
<PaymentMethod>
 <TypeDescription>PayPal</TypeDescription>
 <OverridePaymentMethod/>
 <Type>paypal</Type>
</PaymentMethod>
<LineItems>
 <LineItem Number="0">
  <FulfillmentType/>
  <Quantity>1</Quantity>
  <UnitPrice>181.29</UnitPrice>
  <TaxAmount>0.00</TaxAmount>
  <MerchantProductSKU/>
  <ProductName/>
  <ProductCode>default</ProductCode>
  <InvoiceNumber/>
 </LineItem>
</LineItems>
<ApplicationReplies>
 <ApplicationReply Name="ics_paypal_ec_set">
  <RCode>1</RCode>
  <RFlag>SOK</RFlag>
```

```
<RMsq>Success</RMsq>
 </ApplicationReply>
</ApplicationReplies>
<PaymentData>
 <PaymentInfo>
  <Amount>181.29</Amount>
  <AVSResultMapped/>
  <AuthorizationCode/>
  <CVResult/>
  <PaymentProcessor>paypal</PaymentProcessor>
  <eCommerceIndicator/>
  <CardCategory/>
  <CardCategoryCode/>
  <SolutionType/>
  <TransactionReferenceNumber/>
  <PaymentRequestID>xxx2099872968517xxx/PaymentRequestID>
  <TotalTaxAmount/>
  <AuthorizationType/>
  <AVSResult/>
  <ProcessorResponseCode/>
  <EMVServiceCode/>
  <NetworkTransactionID/>
  <ProcessorTID/>
  <SenderReferenceNumber/>
  <AFTIndicator/>
  <ProcessorResponseID/>
  <AuthIndicator/>
  <AuthReversalResult/>
  <AuthReversalAmount/>
  <PayerAuthenticationInfo>
   <ECI/>
  <AAV CAVV/>
   <XID/>
  </PayerAuthenticationInfo>
  <CurrencyCode>USD</CurrencyCode>
  <NumberOfInstallments/>
  <ACHVerificationResult/>
  <ACHVerificationResultMapped/>
  <GrandTotal/>
  <CurrencyCode/>
  <BalanceAmount/>
  <BalanceCurrencyCode/>
  <RequestedAmount/>
  <RequestedAmountCurrencyCode>USD</RequestedAmountCurrencyCode>
  <EVEmail/>
  <EVEmailRaw/>
  <EVName/>
  <EVNameRaw/>
  <EVPhoneNumber/>
  <EVPhoneNumberRaw/>
  <EVStreet/>
  <EVStreetRaw/>
  <EVPostalCode/>
```

```
<EVPostalCodeRaw/>
  <BinNumber/>
 </PaymentInfo>
</PaymentData>
<RiskData>
<Factors/>
<HostSeverity/>
 <Score/>
<TimeLocal/>
 <ConsumerPasswordProvided/>
 <LostPassword/>
 <RepeatCustomer/>
<CookiesAccepted/>
 <ConsumerLoyalty/>
 <ConsumerPromotions/>
 <GiftWrap/>
 <ReturnsAccepted/>
 <ProductRisk/>
 <AppliedThreshold/>
 <AppliedTimeHedge/>
 <AppliedVelocityHedge/>
 <AppliedHostHedge/>
 <AppliedCategoryGift/>
 <AppliedCategoryTime/>
 <AppliedAVS/>
 <AppliedCV/>
 <BinAccountType/>
<BinScheme/>
<BinIssuer/>
 <BinCountry/>
<IPCity/>
<IPCountry/>
<IPRoutingMethod/>
 <IPState/>
<DeviceFingerprint/>
 <CookiesEnabled/>
<FlashEnabled/>
<ImagesEnabled/>
<JavascriptEnabled/>
<ProxyIPAddress/>
 <ProxyIPAddressActivities/>
<ProxyIPAddressAttributes/>
<ProxyServerType/>
 <TrueIPAddress/>
 <TrueIPAddressActivities/>
<TrueIPAddressAttributes/>
 <TrueIPAddressCountry/>
 <TrueIPAddressCity/>
 <InfoCodes>
 <InfoCode>
  <CodeType/>
   <CodeValue/>
  </InfoCode>
```

```
</InfoCodes>
    </RiskData>
    <ProfileList>
      <Profile>
       <ProfileMode/>
      <ProfileDecision/>
       <RuleList>
        <Rule>
         <RuleName/>
         <RuleDecision/>
        </Rule>
       </RuleList>
     </Profile>
    </ProfileList>
    <TravelData>
     <TripInfo>
      <CompleteRoute/>
      <JourneyType/>
      <DepartureDateTime/>
     </TripInfo>
     <PassengerInfo>
      <Passenger>
       <PassengerFirstName/>
       <PassengerLastName/>
       <PassengerID/>
       <PassengerStatus/>
       <PassengerType/>
       <PassengerPhone/>
      <PassengerEmail/>
      </Passenger>
     </PassengerInfo>
    </TravelData>
  </Request>
 </Requests>
</Report>
```